### **Marktspiegel "Energiemanagement-Software"**

Energiemanagement im Bereich der Gebäudebewirtschaftung ist ein umfangreiches Aufgabengebiet, das neben energiewirtschaftlichen Fragen der Versorgung u. a. auch eine nutzerspezifische Kostenzuordnung, ein Energiecontrolling und nicht zuletzt das Ausschöpfen von Einsparpotenzialen umfasst. Gerade im Zusammenhang mit dem beginnenden CO<sub>2</sub>-Emissionshandel nimmt die Komplexität dieser Aufgabe immer mehr zu.

Der vorliegende Marktspiegel soll einen Überblick über die aktuell am Markt verfügbaren Energiemanagementsysteme geben. Die vorliegende Struktur stellt Informationen für Fachleute und Entscheider bereit, anhand derer die eigenen Anforderungen überprüft bzw. entwickelt werden können. Der Marktspiegel ist kein Vergleichstest, sondern ein Überblick über die am deutschsprachigen Markt erhältlichen einschlägigen Softwarepakete. Er umfasst insgesamt 24 Hersteller mit 27 Produkten.

Die Erhebung der Daten wurde mittels Fragebögen durchgeführt und basiert auf den Angaben der jeweiligen Hersteller. Es war weder der Energieagentur NRW noch der perpendo GmbH möglich, jedes einzelne Produkt zu testen und die Angaben der Hersteller zu überprüfen. Daher können die Energieagentur NRW und die perpendo GmbH keine Garantie für die Richtigkeit und Vollständigkeit der nachfolgenden Herstellerangaben übernehmen, noch zusichern, dass diese Marktübersicht alle am deutschsprachigen Markt erhältlichen Softwarepakete umfasst.

Sollten Ihnen im Rahmen Ihrer Recherche ungenaue oder falsche Angaben zu den Programmen auffallen, so werden wir diese bei einer Aktualisierung des Marktspiegels gerne berücksichtigen und somit zu einer Verbreitung dieser Informationen beitragen.

Wuppertal, den 21.02.2005 Aachen, den 21.02.2005

Ulrich Goedecke

Energieagentur NRW Kasinostr. 19-21 42103 Wuppertal Telefon: 0202 24552-0 Telefax: 0202 24552-30 eMail: info@ea-nrw.de Internet: www.ea-nrw.de

Tobias Frey

perpendo GmbH Dennewartstr. 27 52068 Aachen Telefon: 0241 963 2520 Telefax: 0241 963 2524 eMail: info@perpendo.de Internet: www.perpendo.de

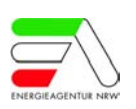

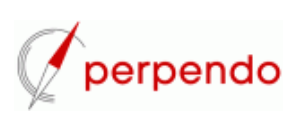

Der nachfolgende Marktspiegel "Energiemanagement-Software" teilt sich in zwei Teile auf:

Im ersten Teil werden die einzelnen Produkte in einer tabellarischen Form dargestellt. Diese Darstellung bietet Ihnen die Möglichkeit, die einzelnen Produkte in Bezug auf Ihre eigenen Anforderungen direkt miteinander zu vergleichen. Um die einzelnen Produkte bewerten zu können, ist es ratsam, für jede Frage individuell Punkte zu verteilen und diese anschließend auszuwerten.

Durch die umfangreichen Informationen teilt sich die Tabelle auf mehrere Seiten auf, wobei alle Produkte in alphabetischer Reihenfolge dargestellt werden. Bei den angegebenen Preisen handelt es sich im Normalfall um Nettopreise in Euro. Nicht beantwortete Fragen sind im Marktspiegel mit dem Eintrag "k. A." gekennzeichnet.

Der zweite Teil des Marktspiegels enthält allgemeine Informationen für jedes einzelne Produkt bzw. jeden Hersteller. Hier finden Sie auch die Kontaktadressen der Hersteller. Auch dieser Teil ist nach der alphabetischen Reihenfolge der Produkte sortiert.

Folgende Produkte sind in diesem Marktspiegel beschrieben:

AKROPOLIS-EGM AKTIF data service DIGIVISION - PROFI / WEBVISION E 58 Energiemanagement EasyWatt99 **EcoHalle EIServer** EKOMM ENerGO Energy Manager ENIGMA utility track EuMoS EVEBi FM-Tools® - Modul ECS InterWatt Lindner Energiemanagementsysteme My-Jevis nexus xp ProCos SEKS für Windows SRx, SI TeBIS® VFM Visual Energy Center (VEC) Wilken ENER:GY, Wilken EDM www.hotel-optimizer.ch XAP.facility

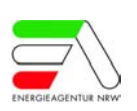

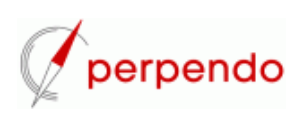

Marktstudie "Energiemanagement-Software"

# Teil I

Tabellarische Übersicht der Produkte

Stand Oktober 2004

erstellt durch perpendo GmbH in Zusammenarbeit mit Energieagentur NRW

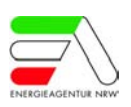

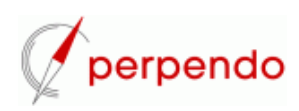

# **Gliederung Teil I**

### **1 Produkt**

- 1.1 Allgemein
- 1.2 Preise

### **2 Grundlagen**

- 2.1 Konzept
- 2.2 Voraussetzungen
- 2.3 Peripherie/Schnittstellen
- 2.4 Sonstiges

### **3 Daten**

- 3.1 Datenerfassung
- 3.2 Medienverwaltung
- 3.3 Zählerverwaltung
- 3.4 Messwertverwaltung
- 3.5 Sonstiges

### **4 Abrechnung**

- 4.1 Preise/Kostenstellen
- 4.2 Rechnungsverwaltung

### **5 Stammdaten**

- 5.1 Anlagen
- 5.2 Gebäude
- 5.3 Betrieb
- 5.4 Sonstiges

### **6 Auswertung**

- 6.1 Kennzahlen
- 6.2 Berechnungen
- 6.3 Berichte

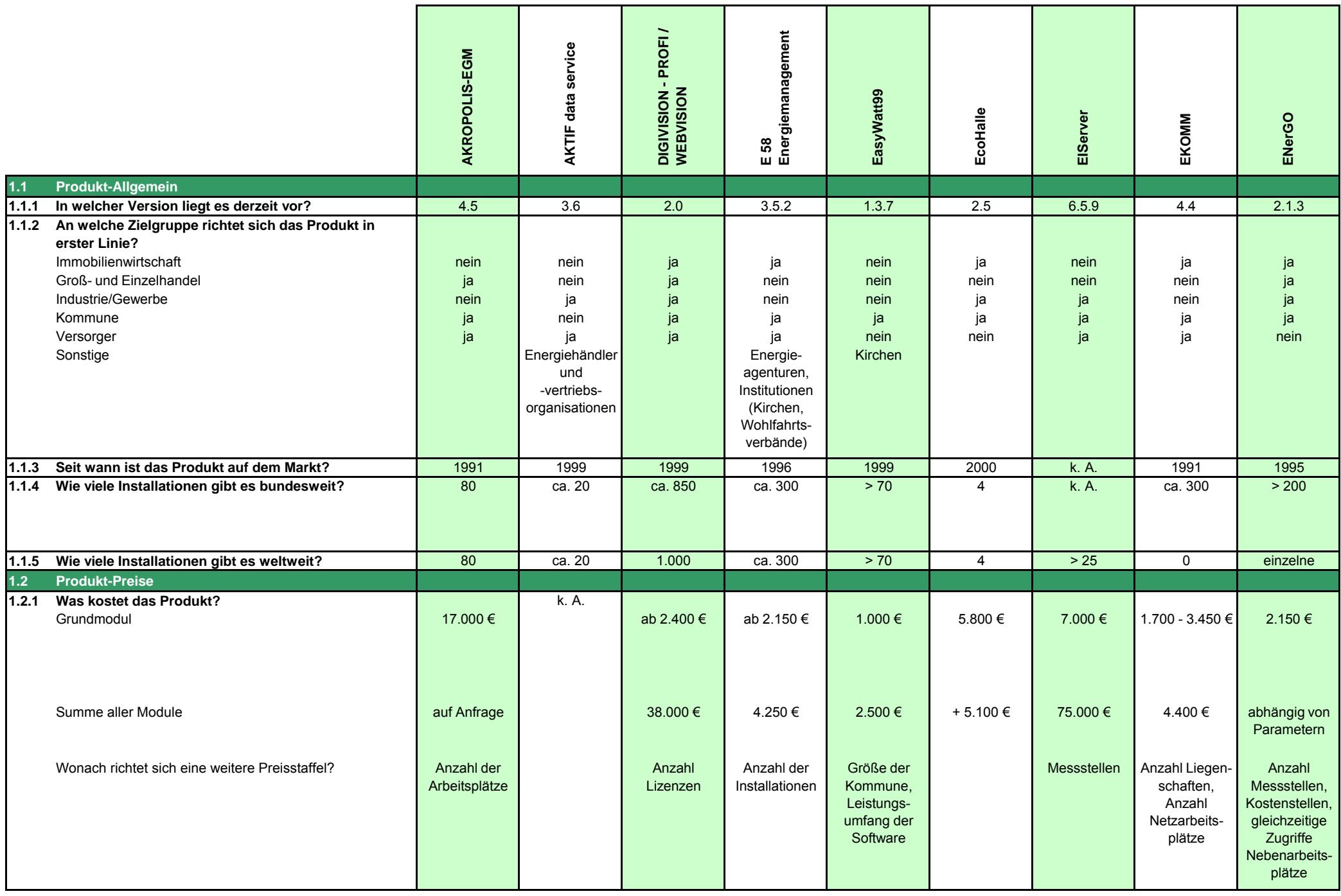

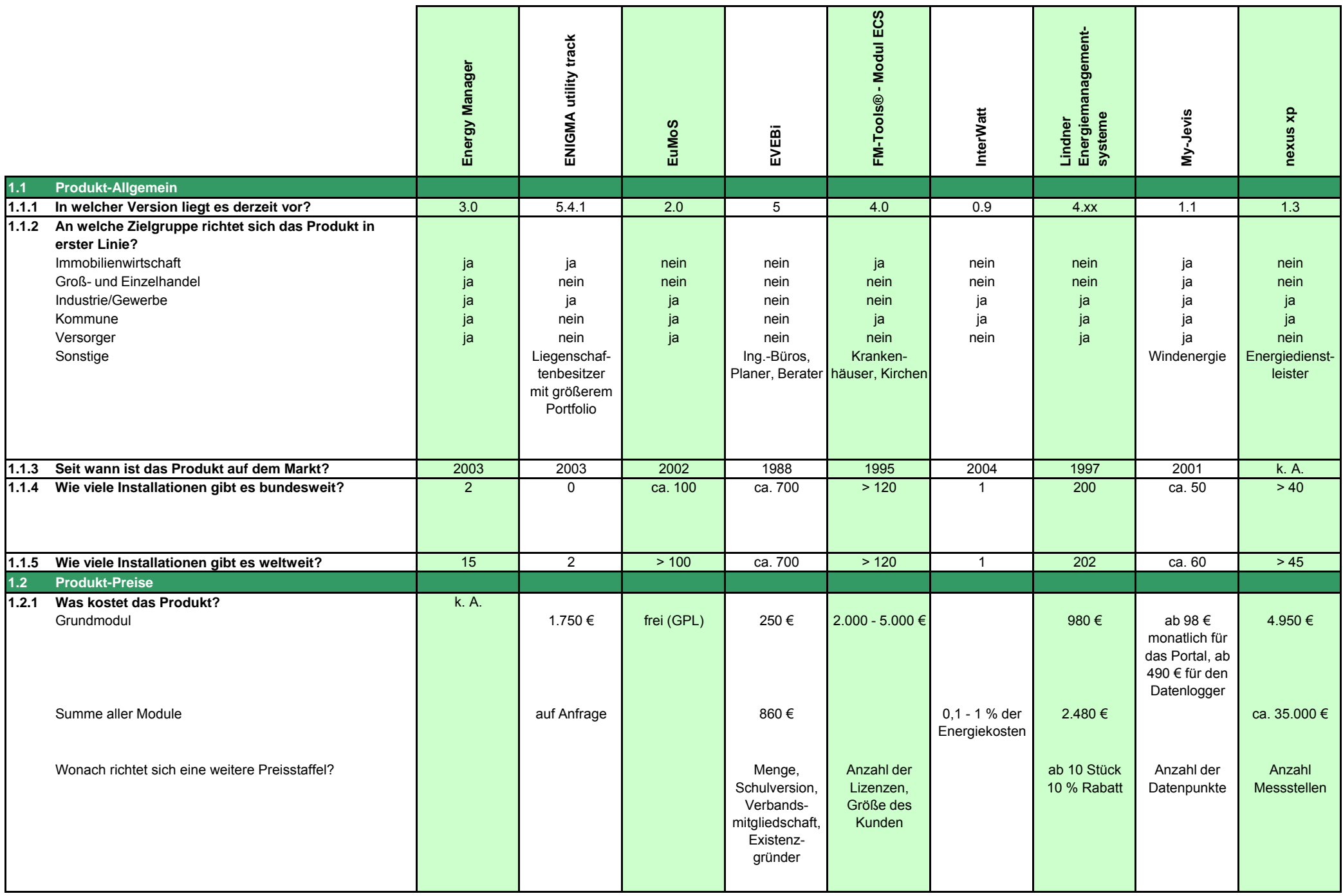

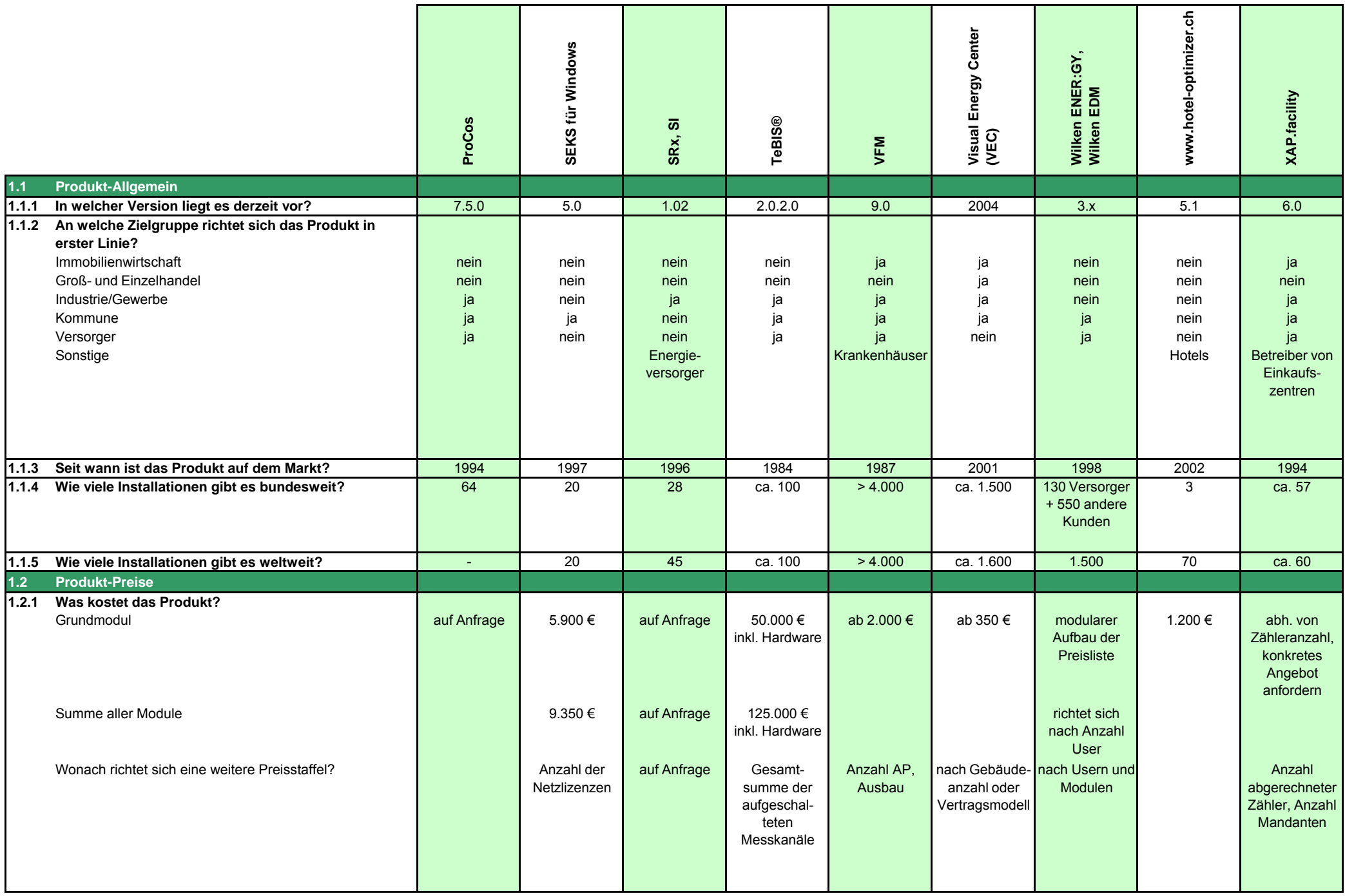

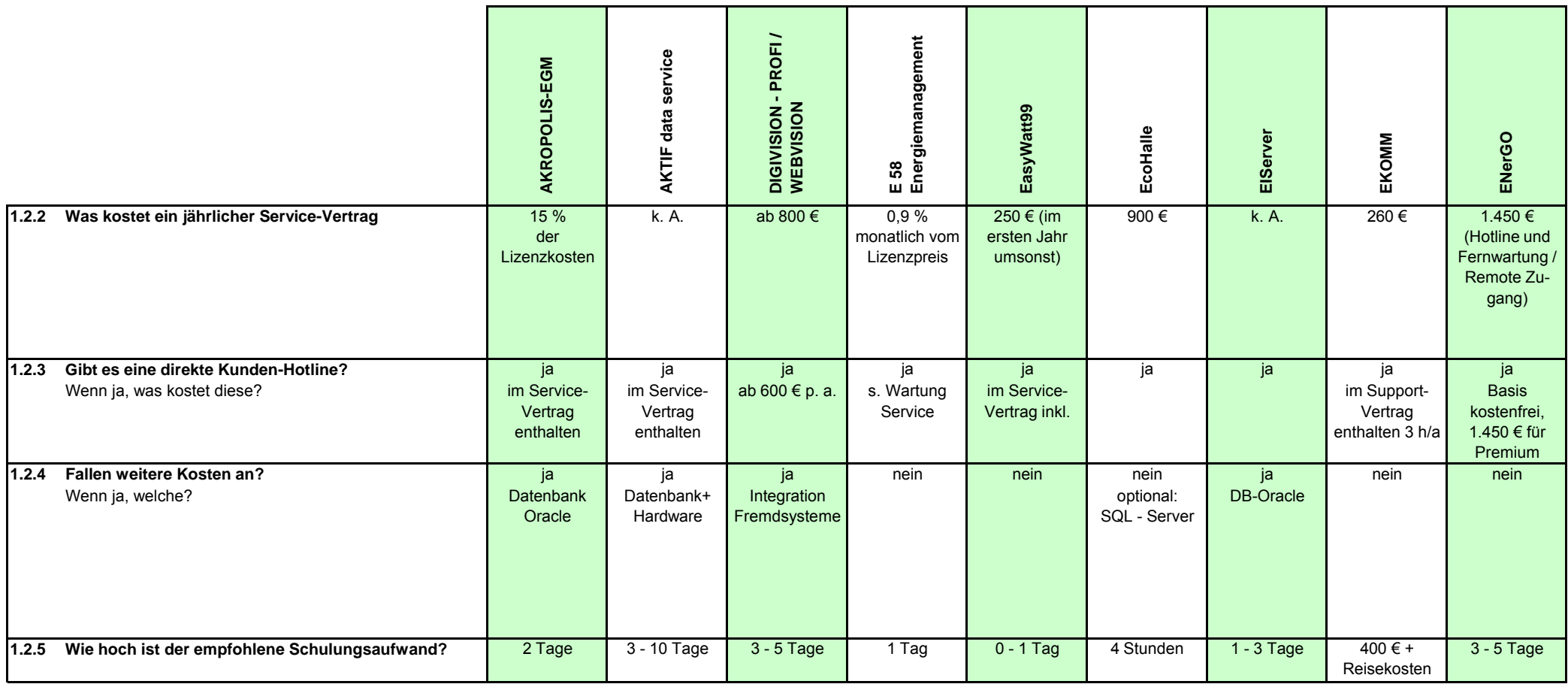

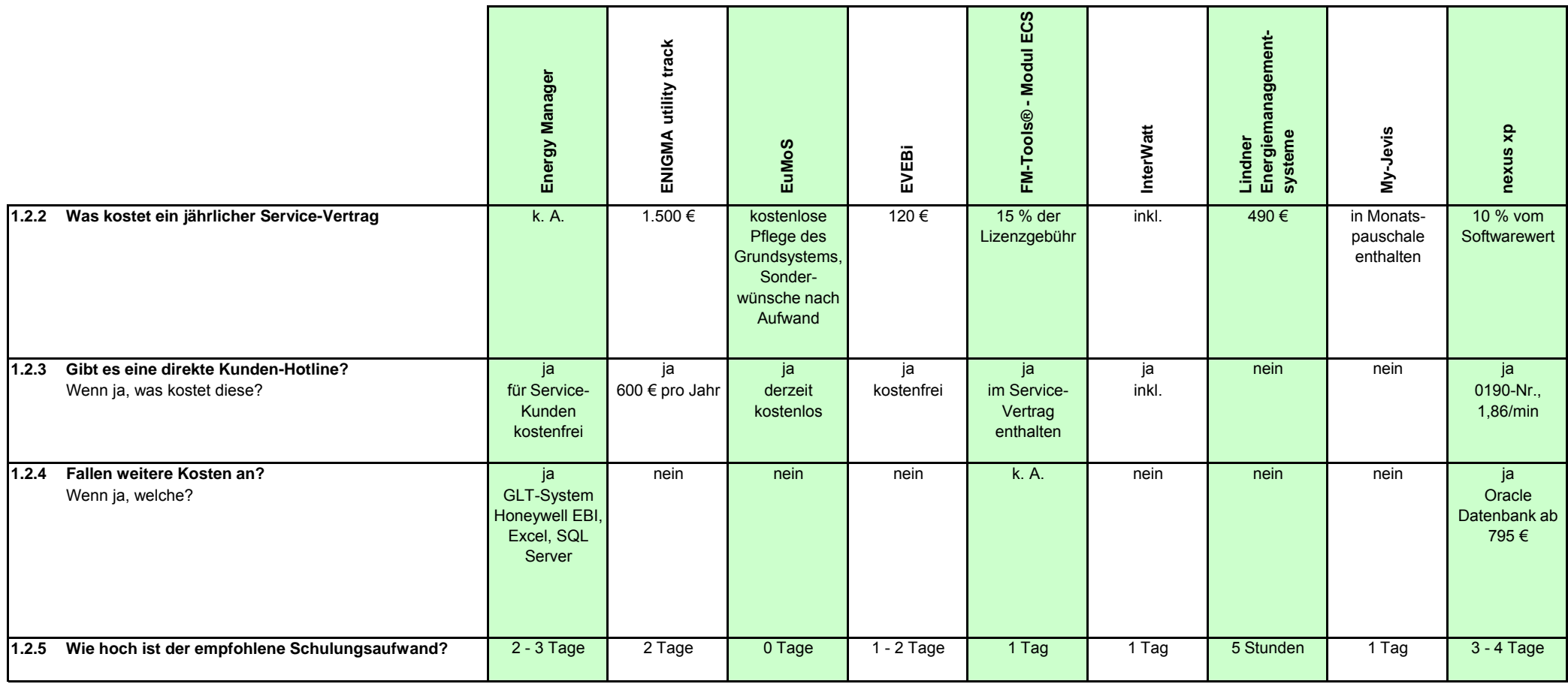

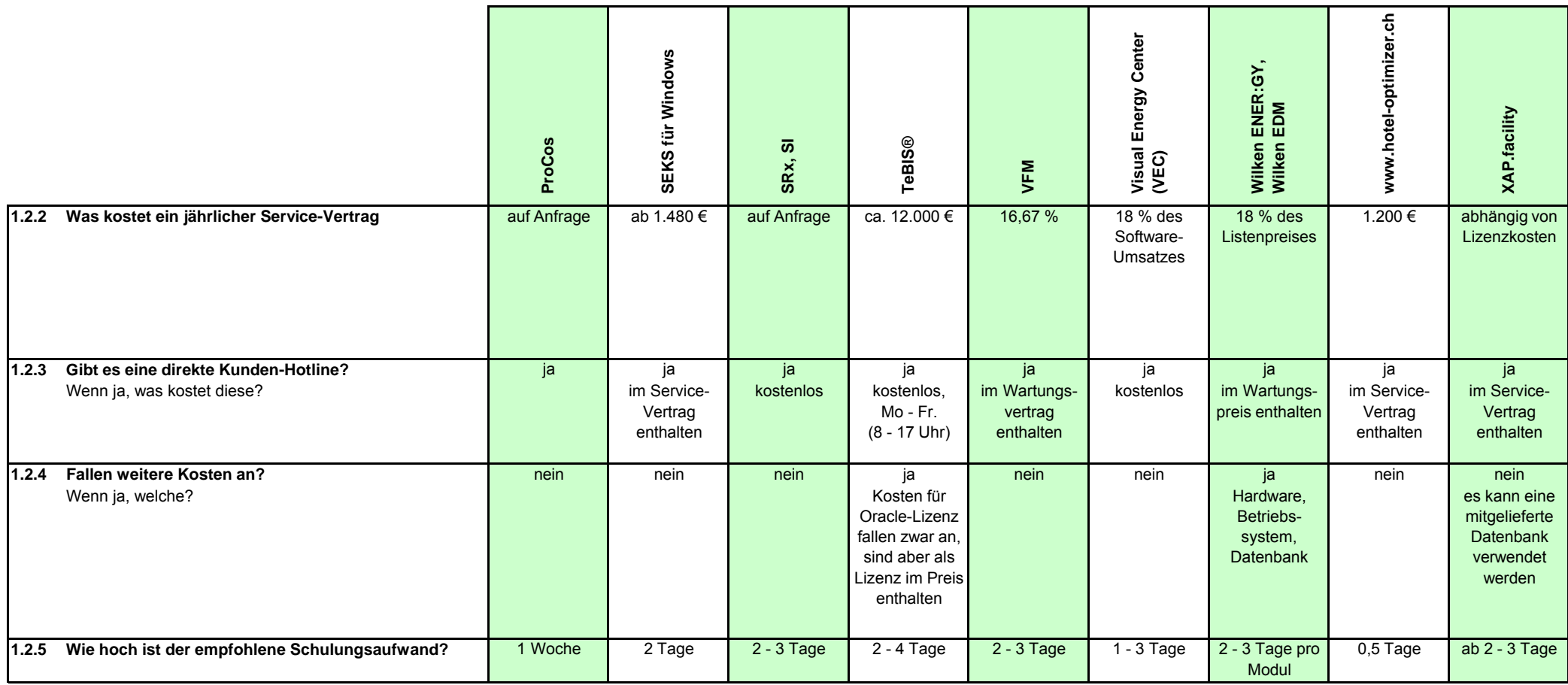

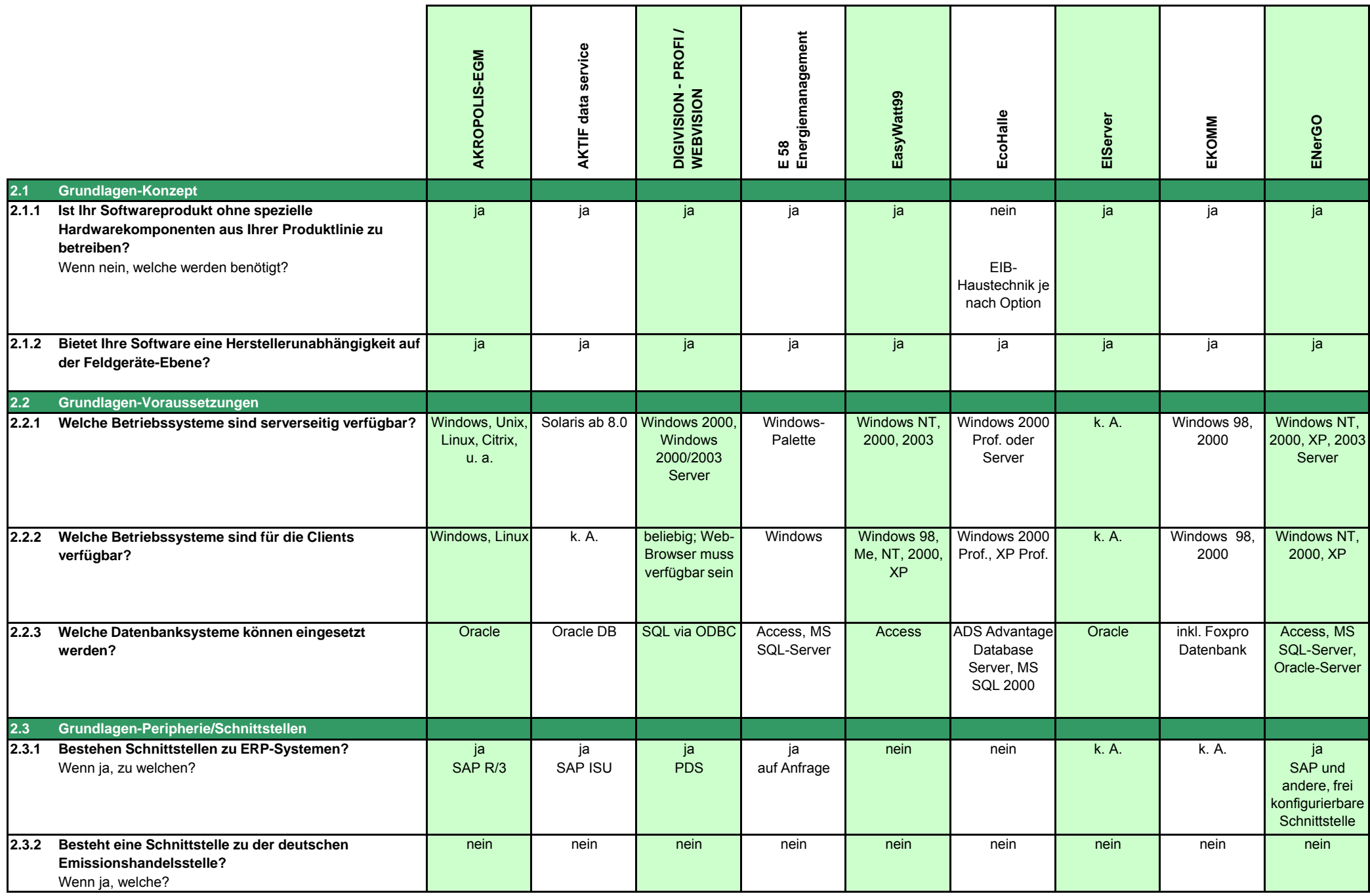

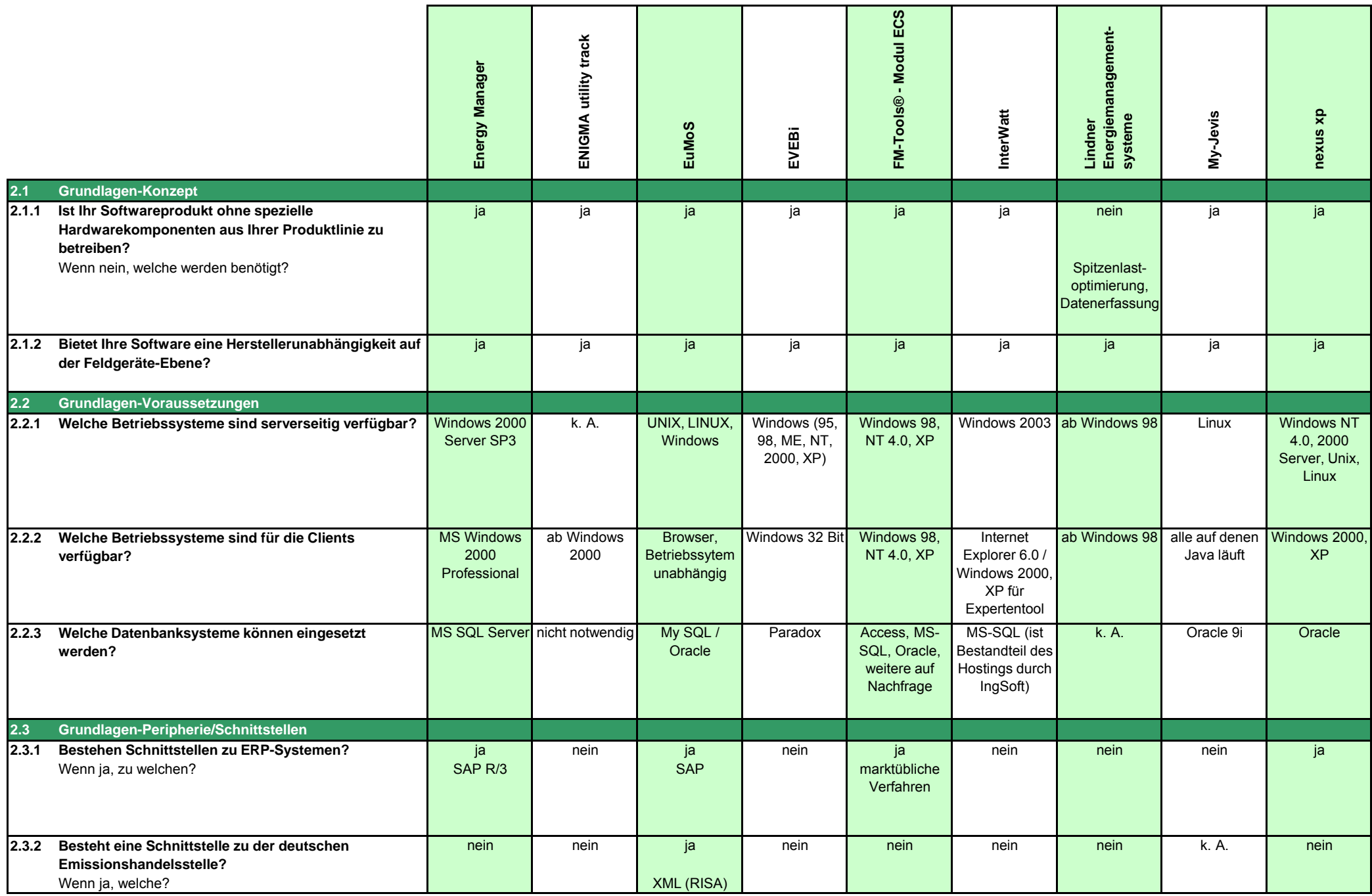

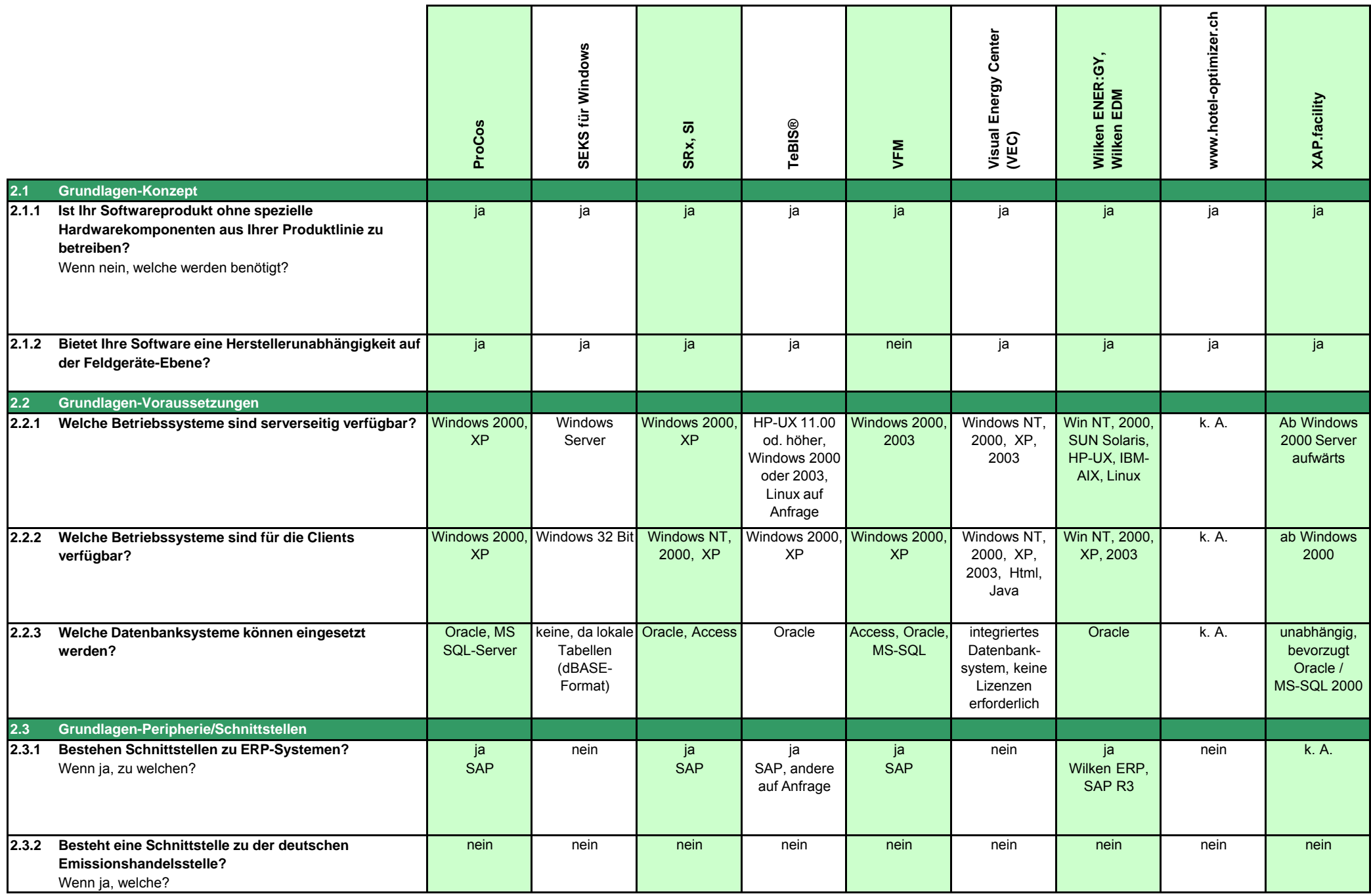

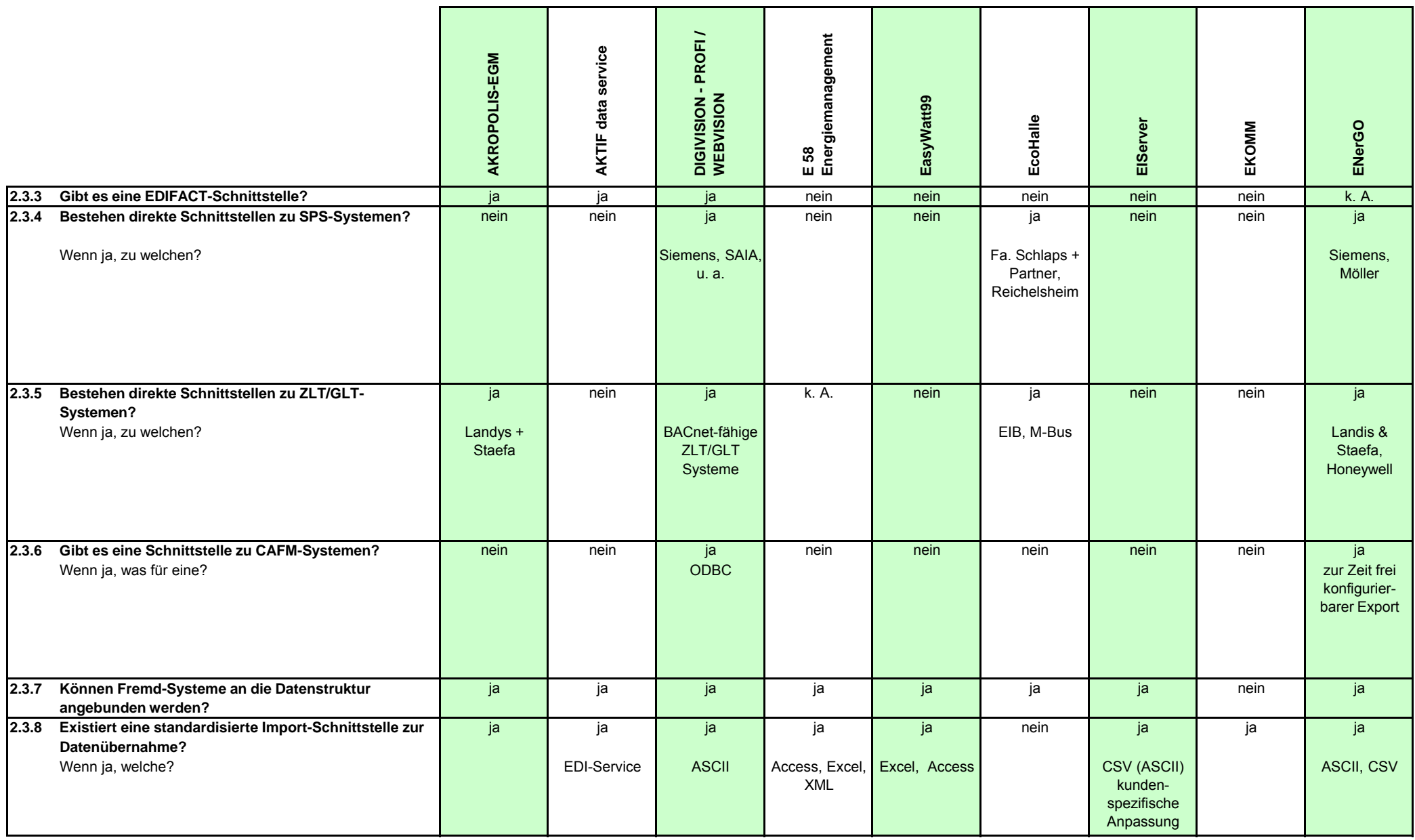

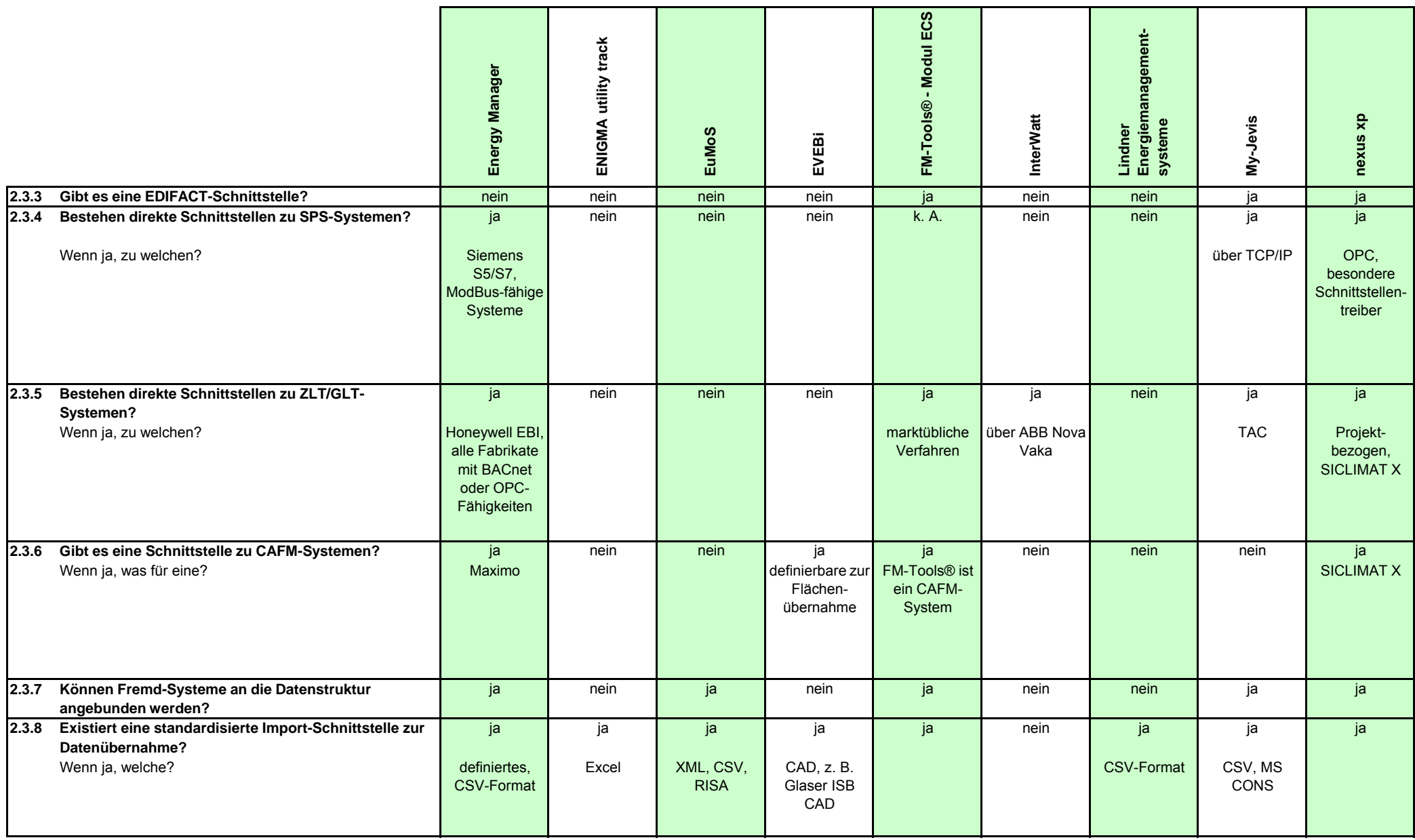

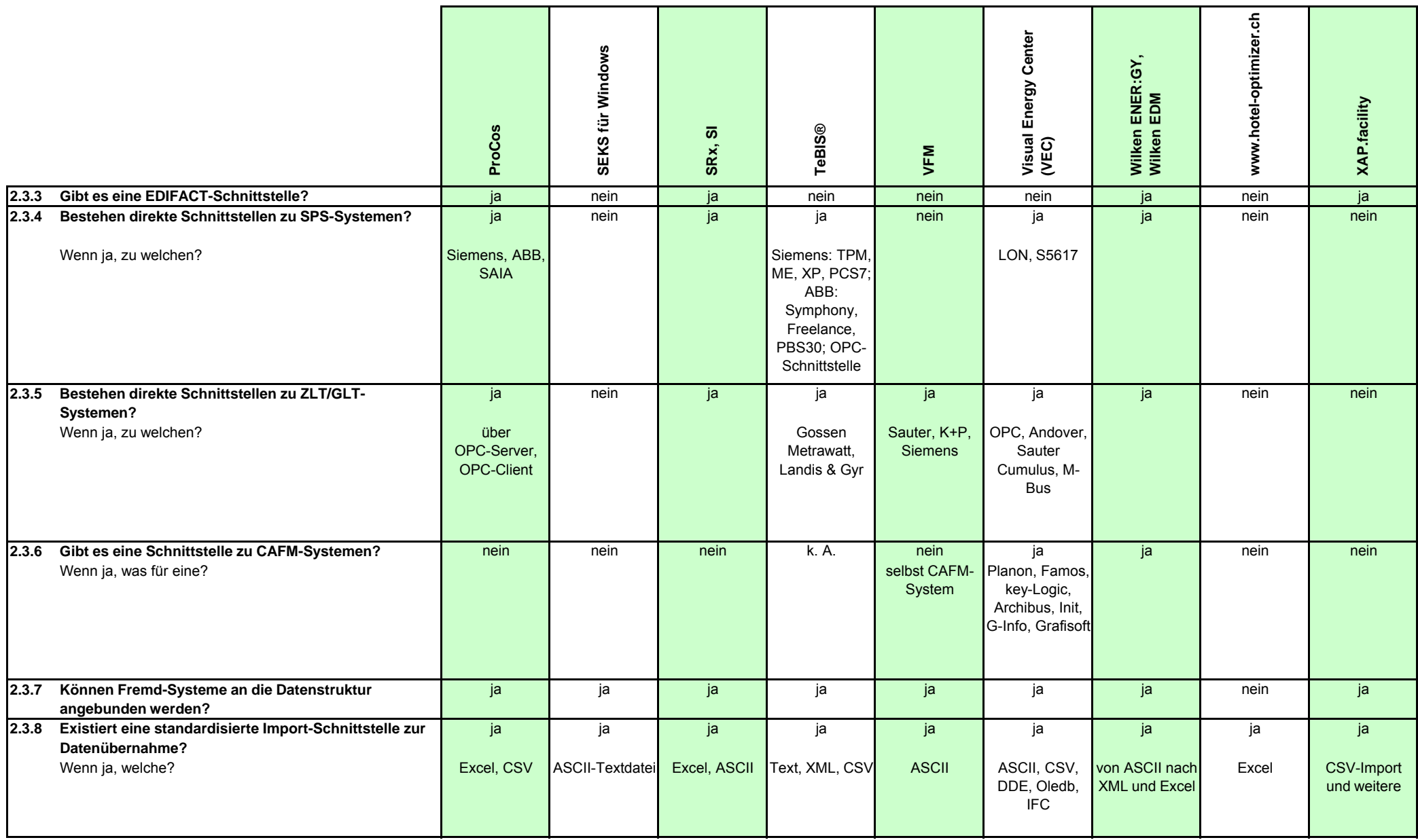

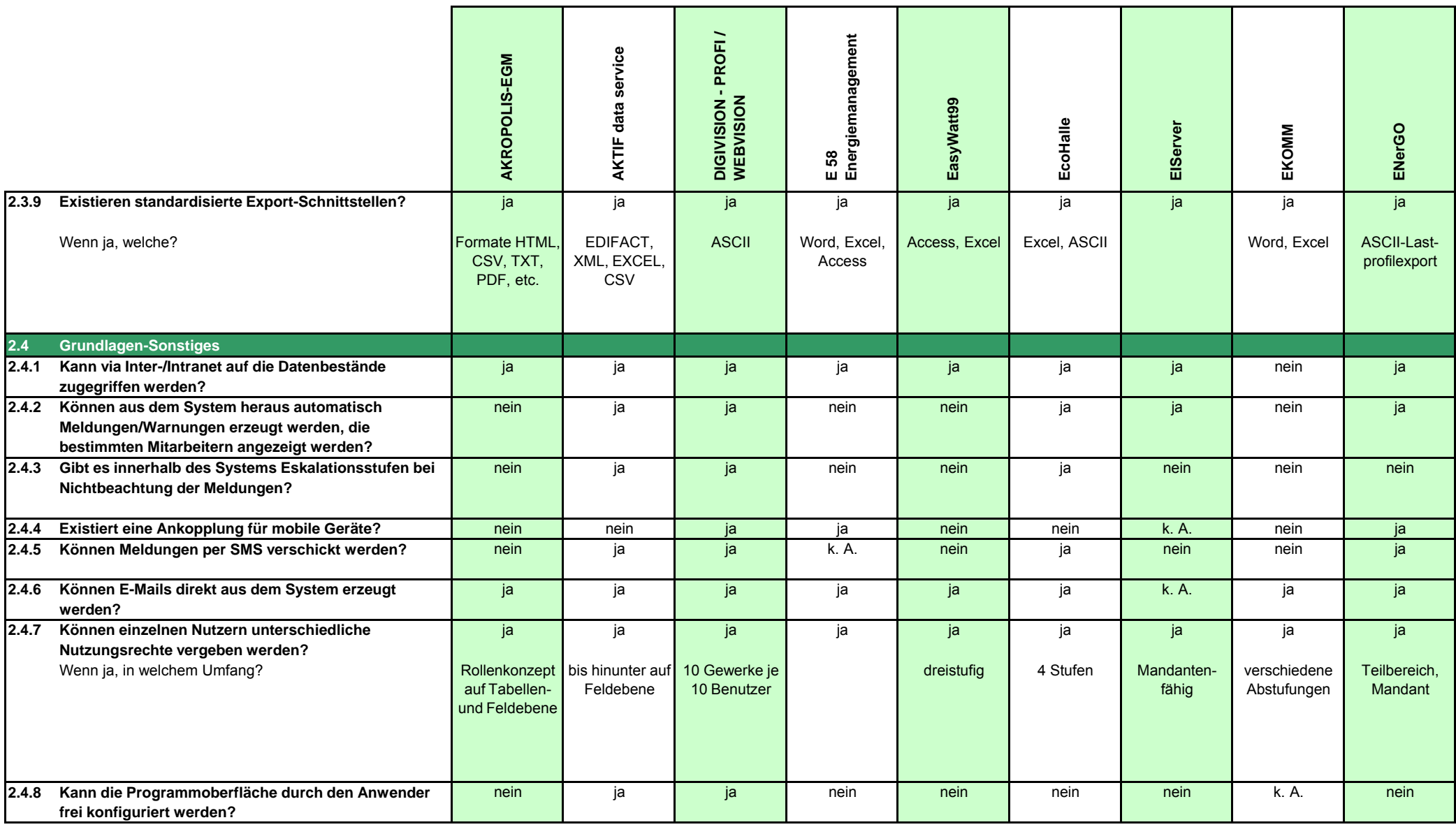

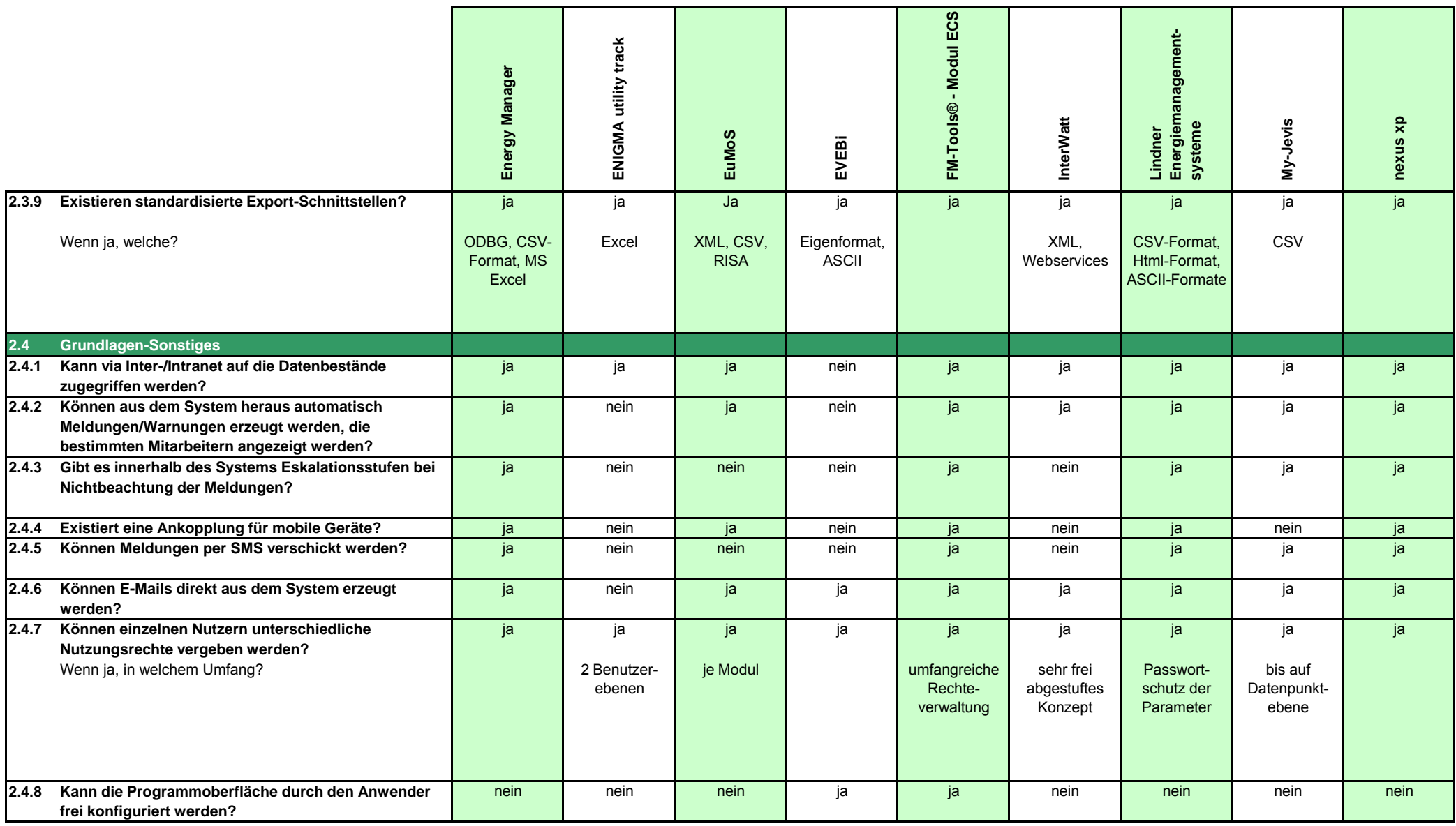

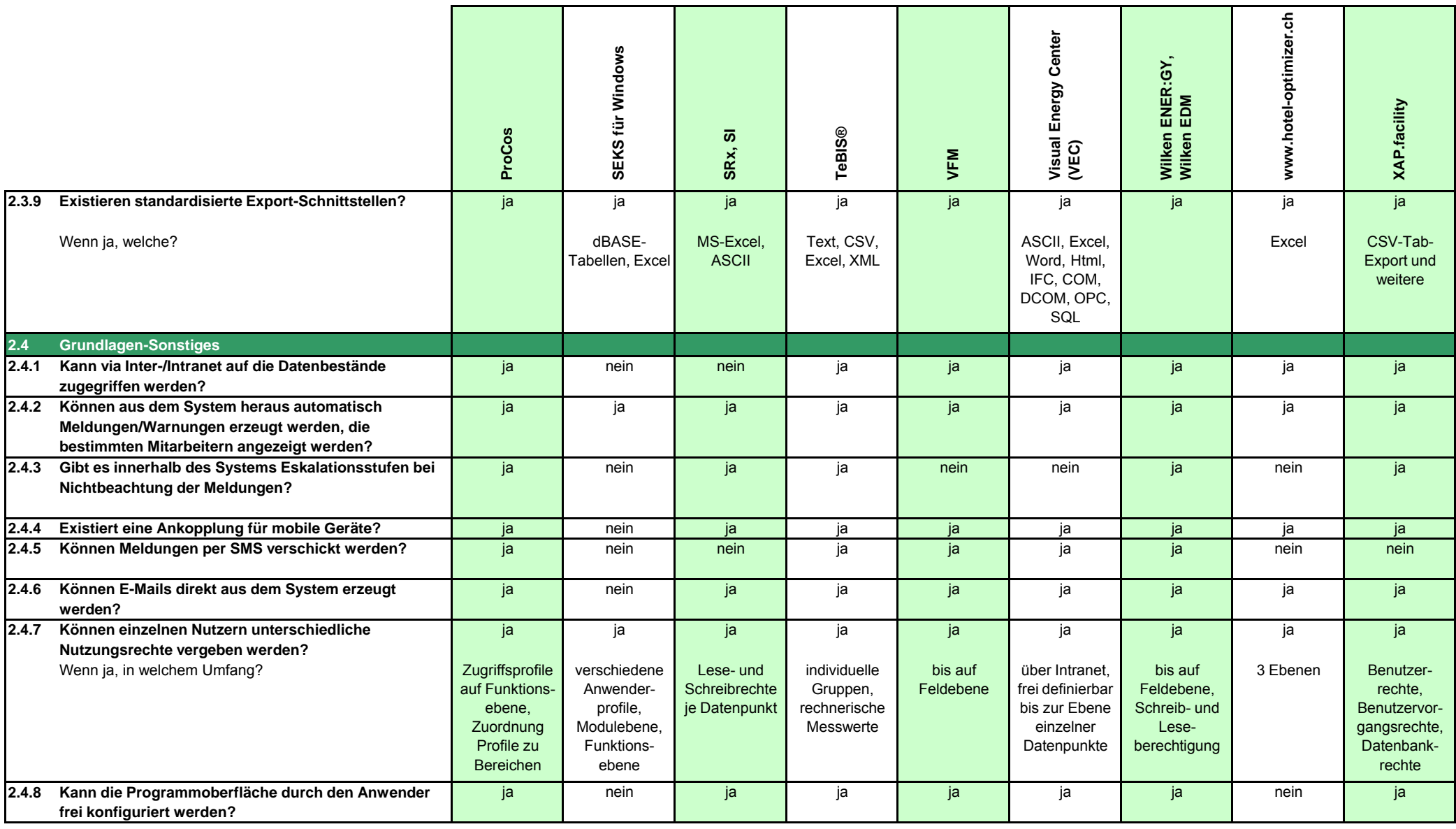

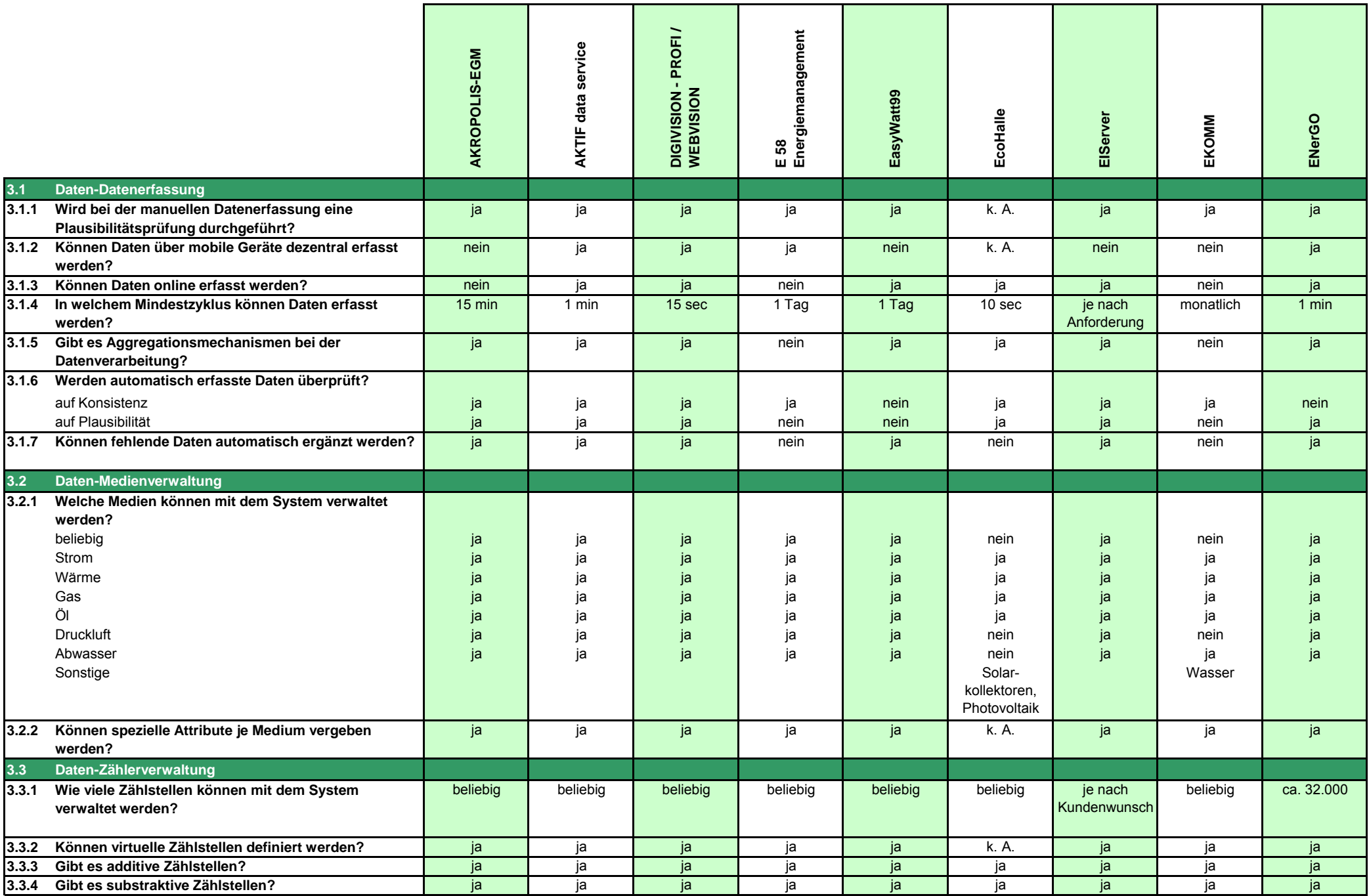

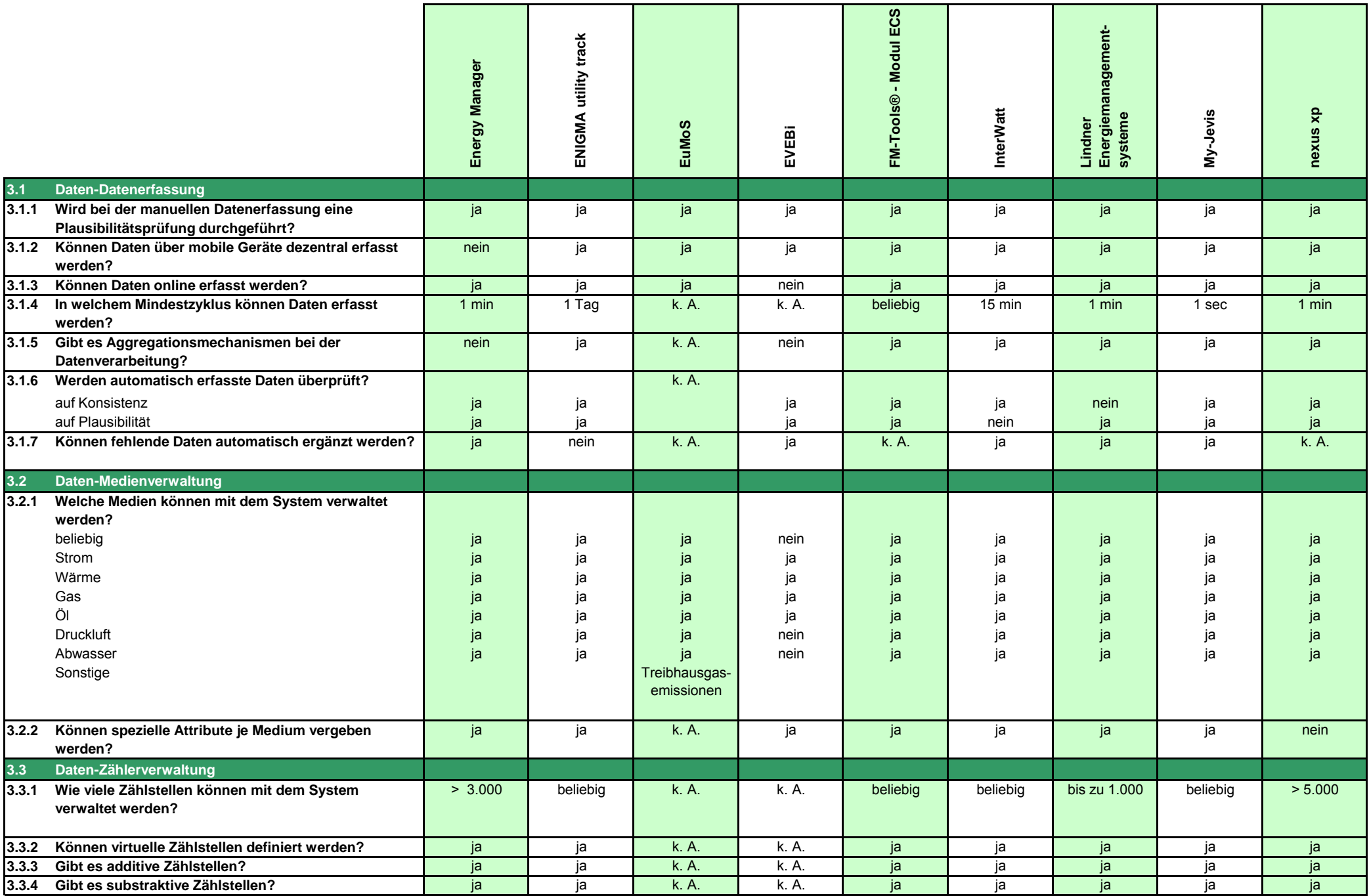

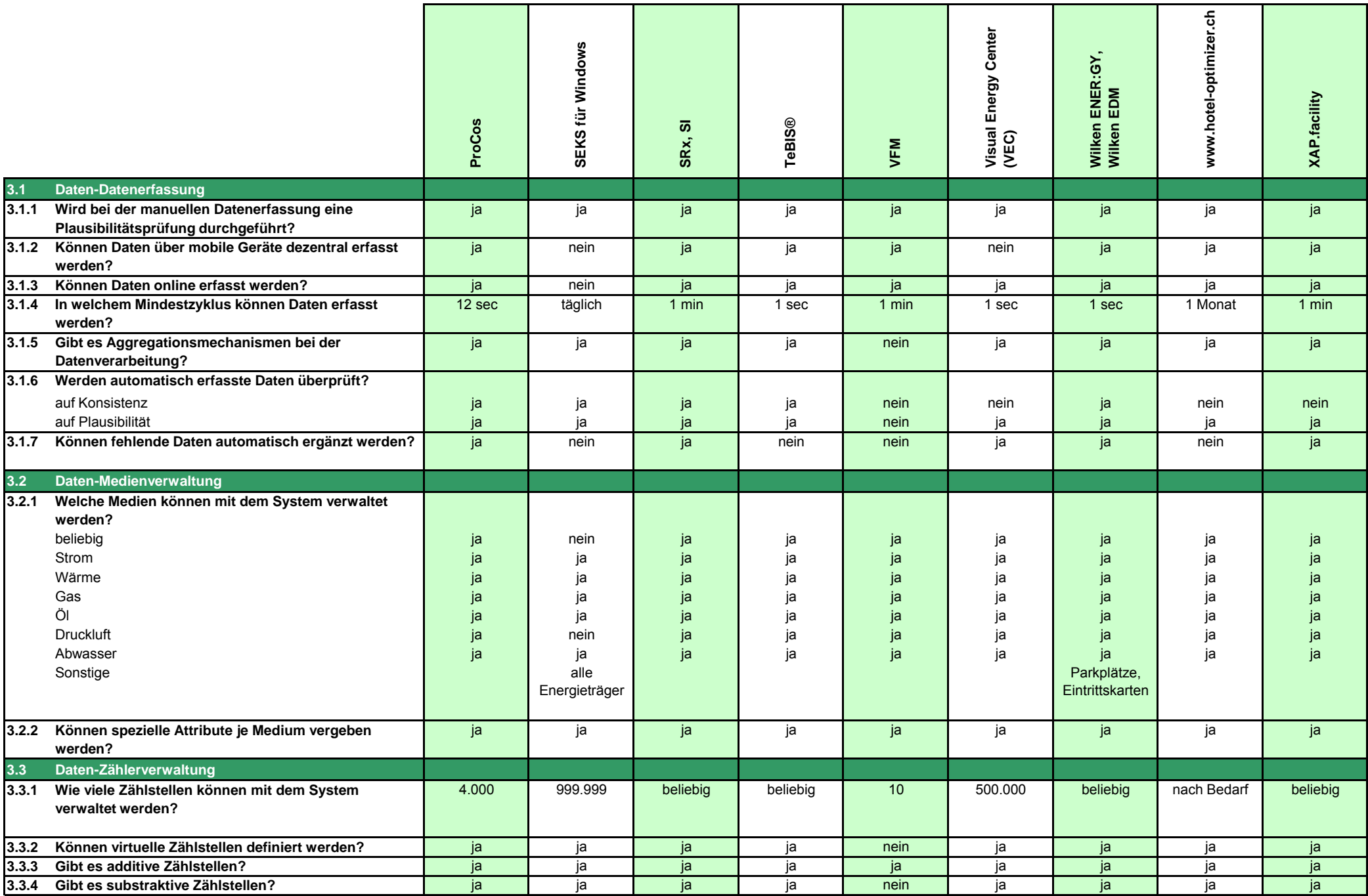

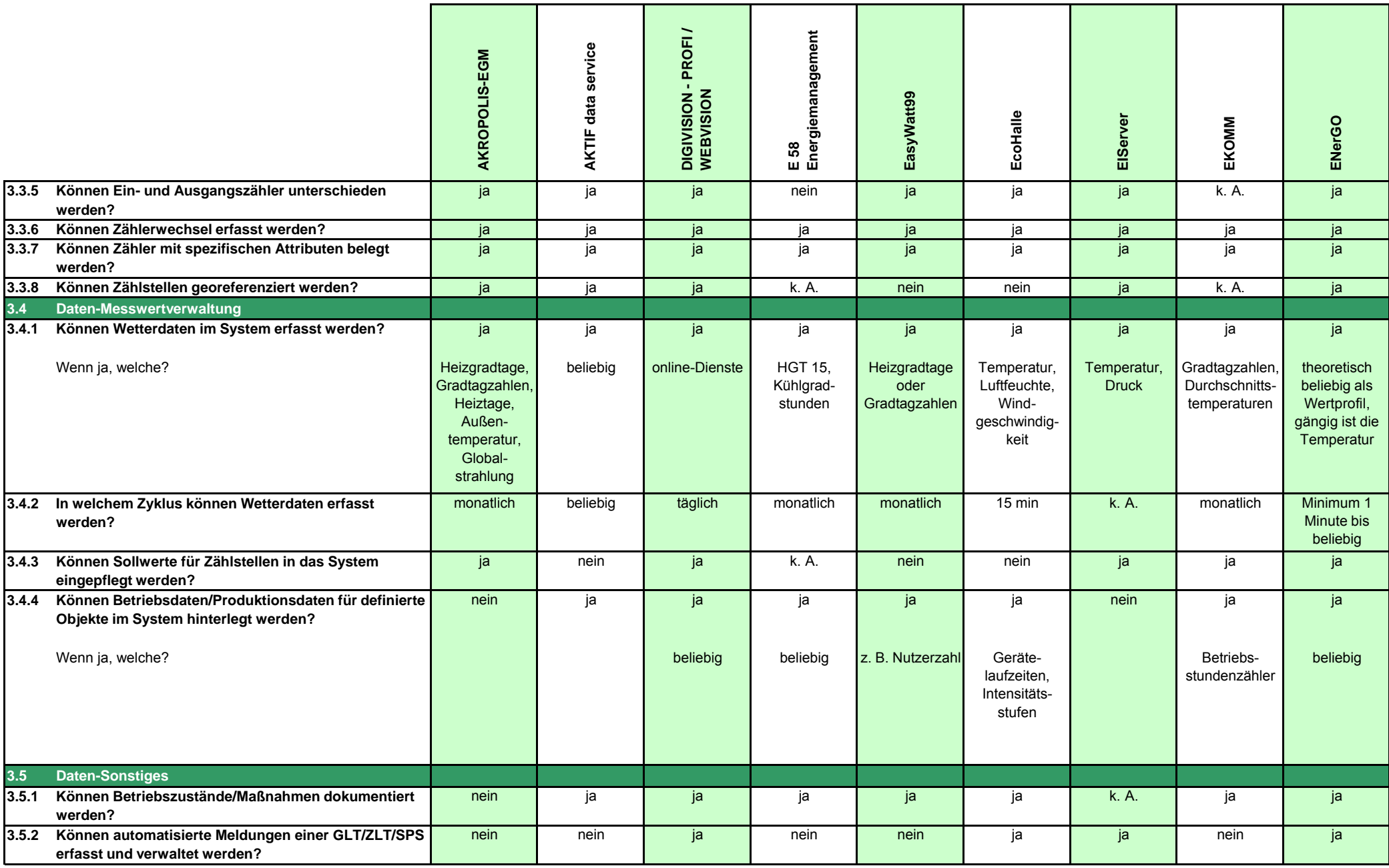

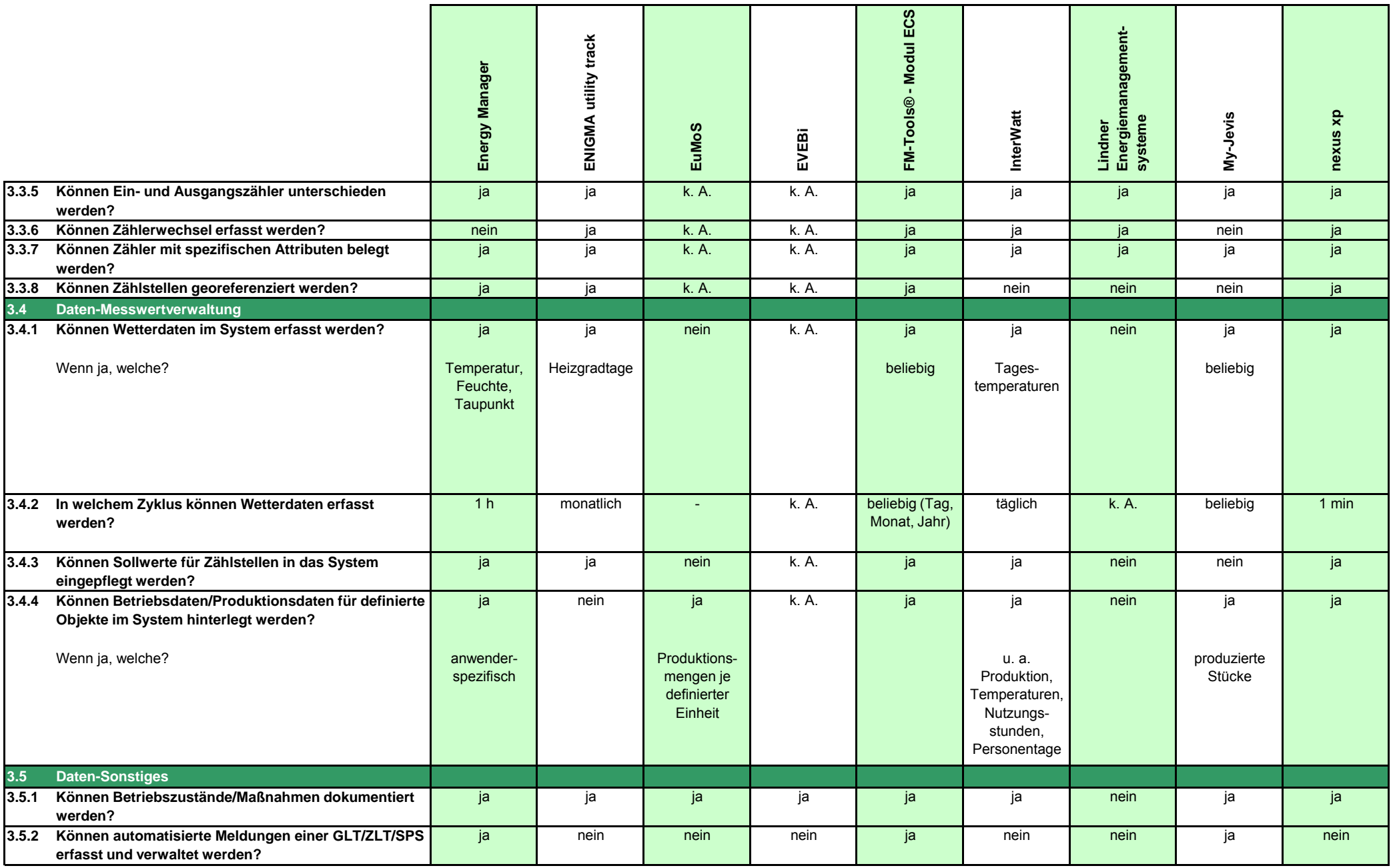

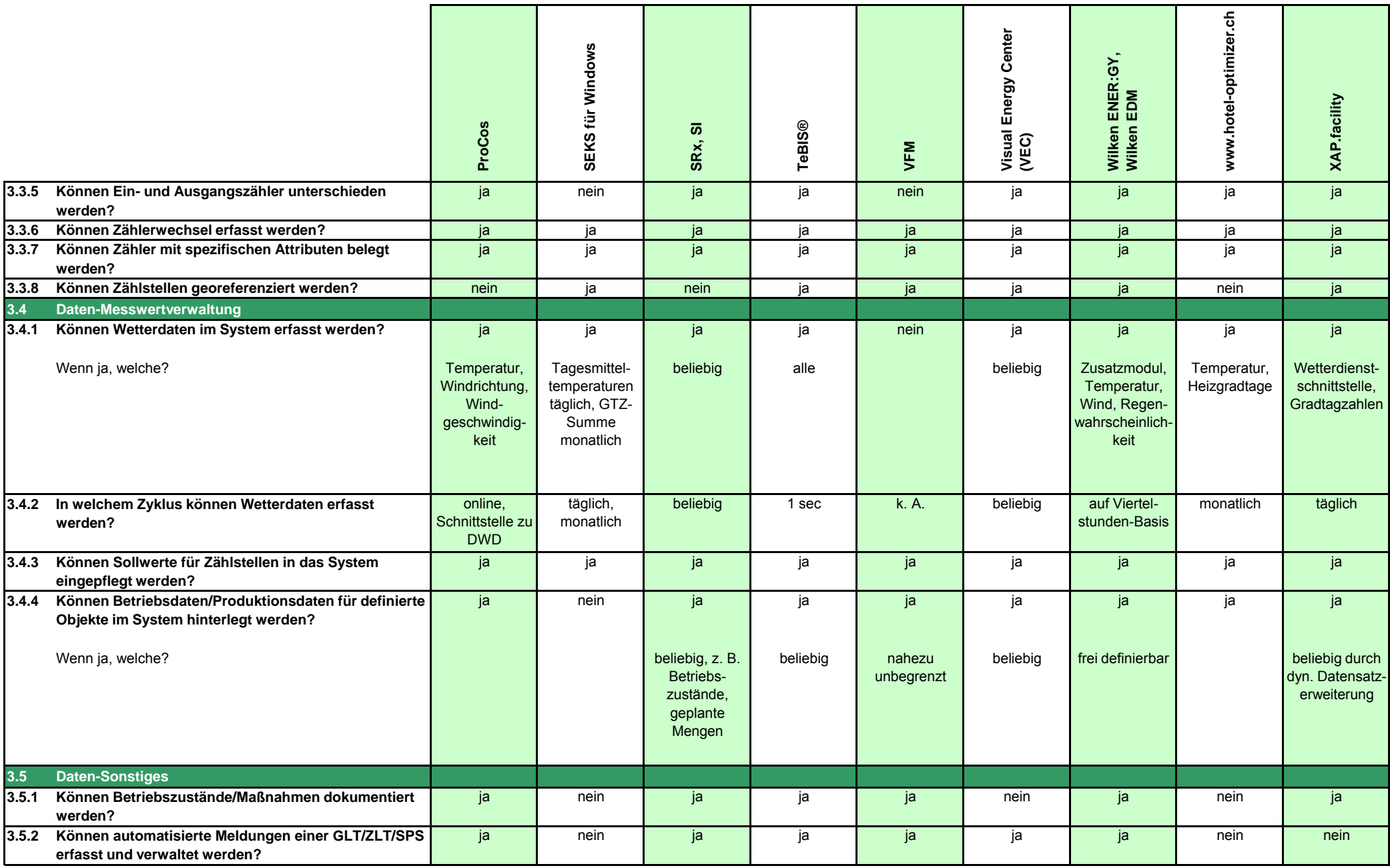

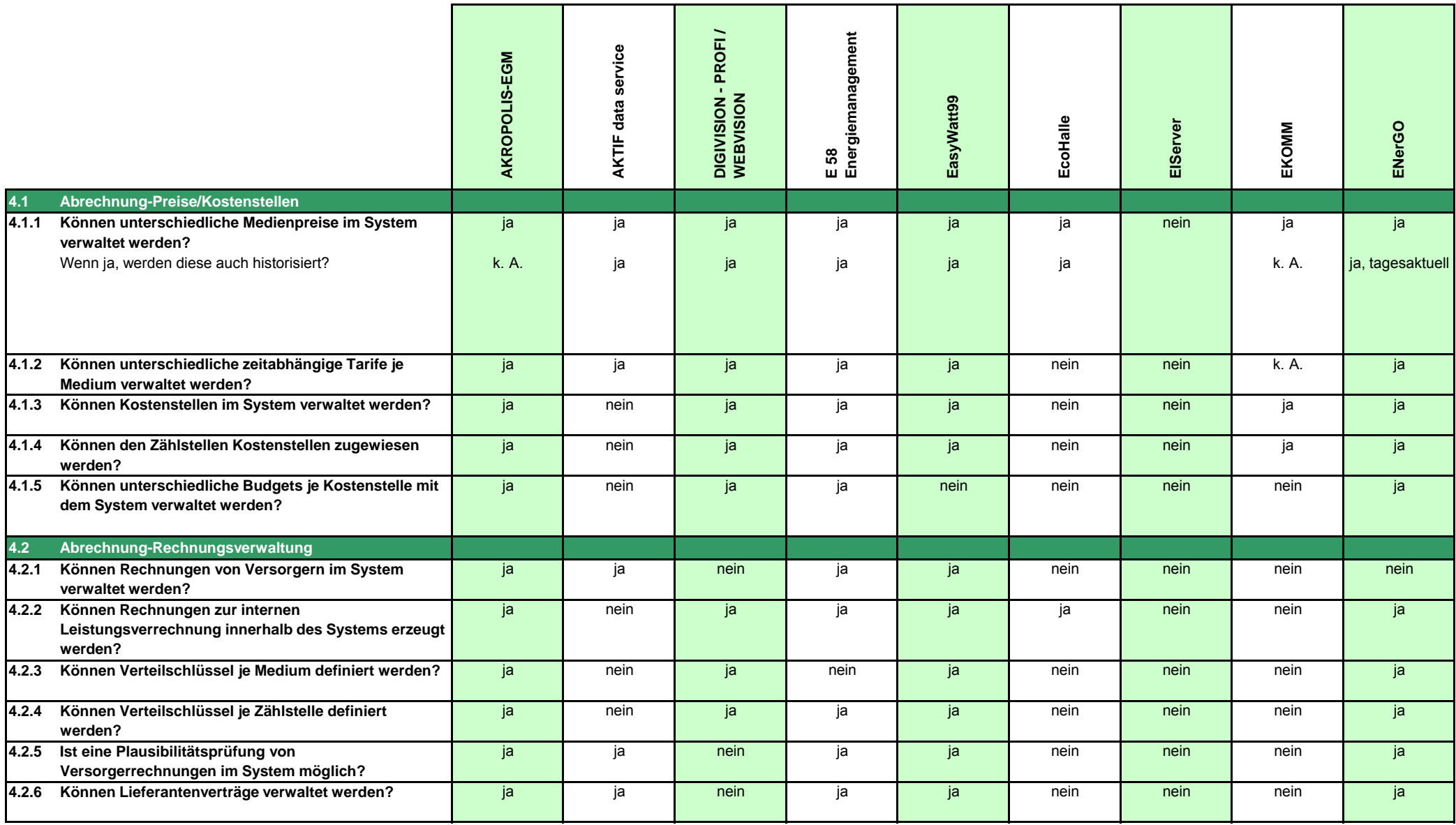

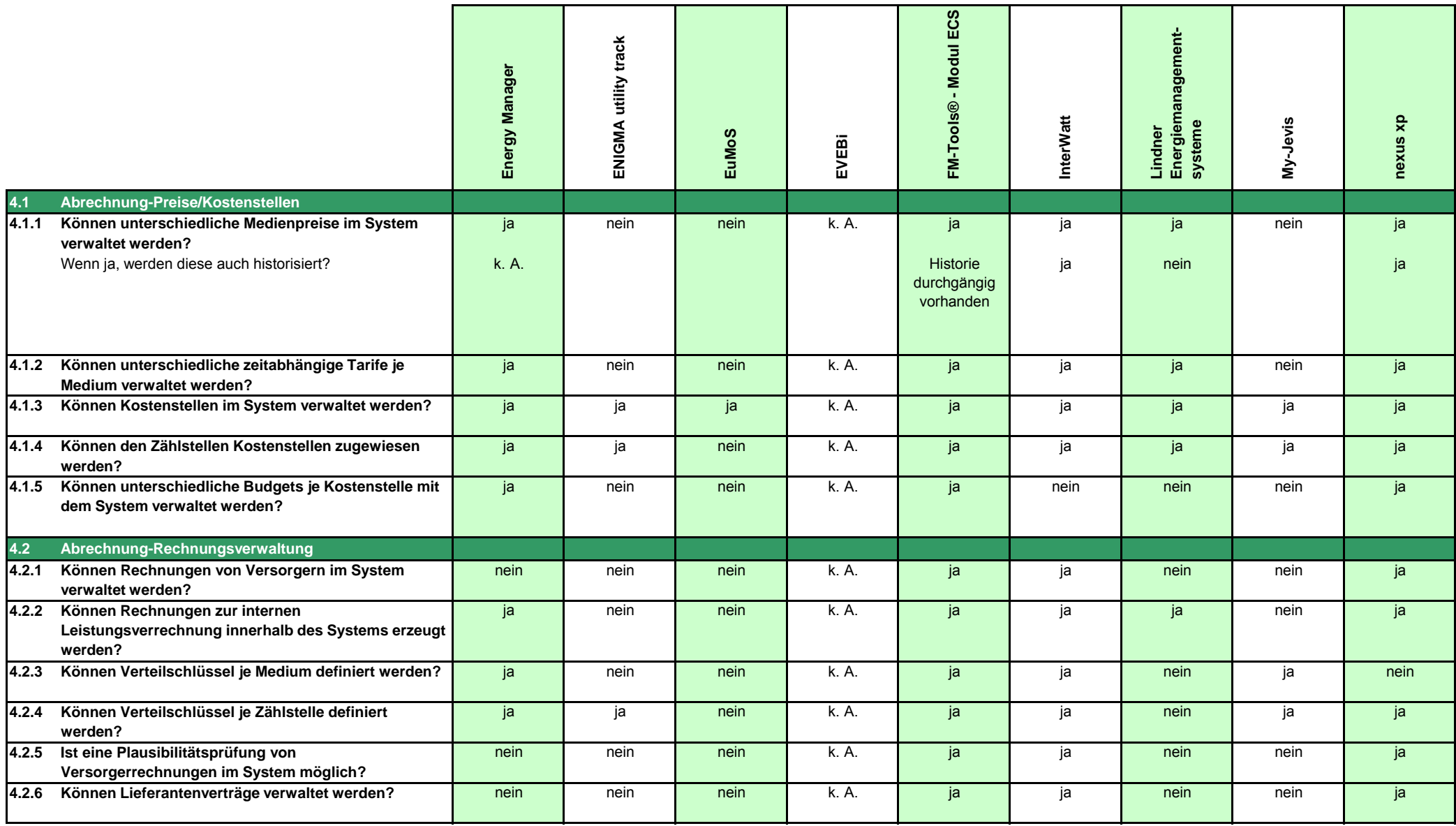

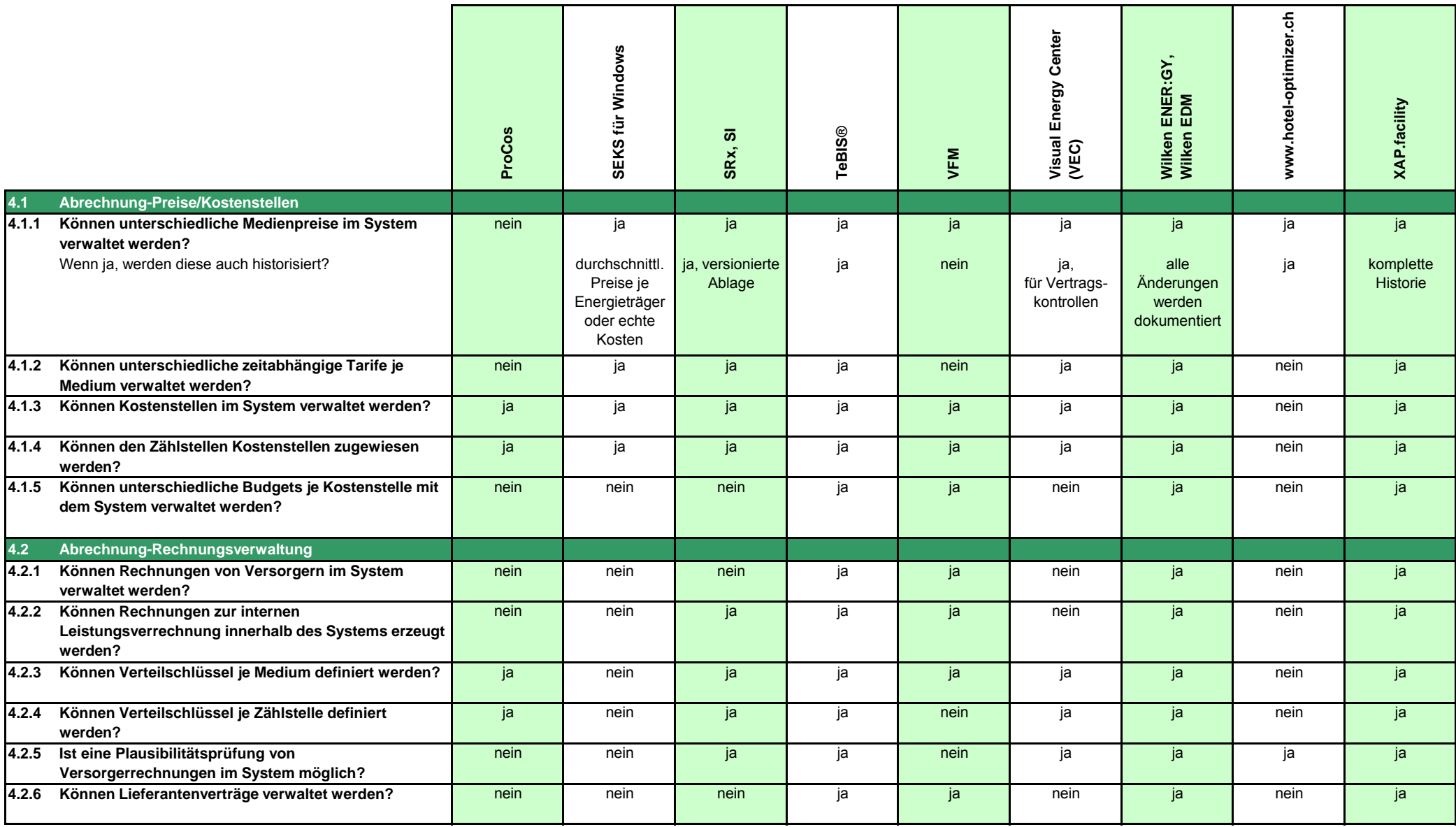

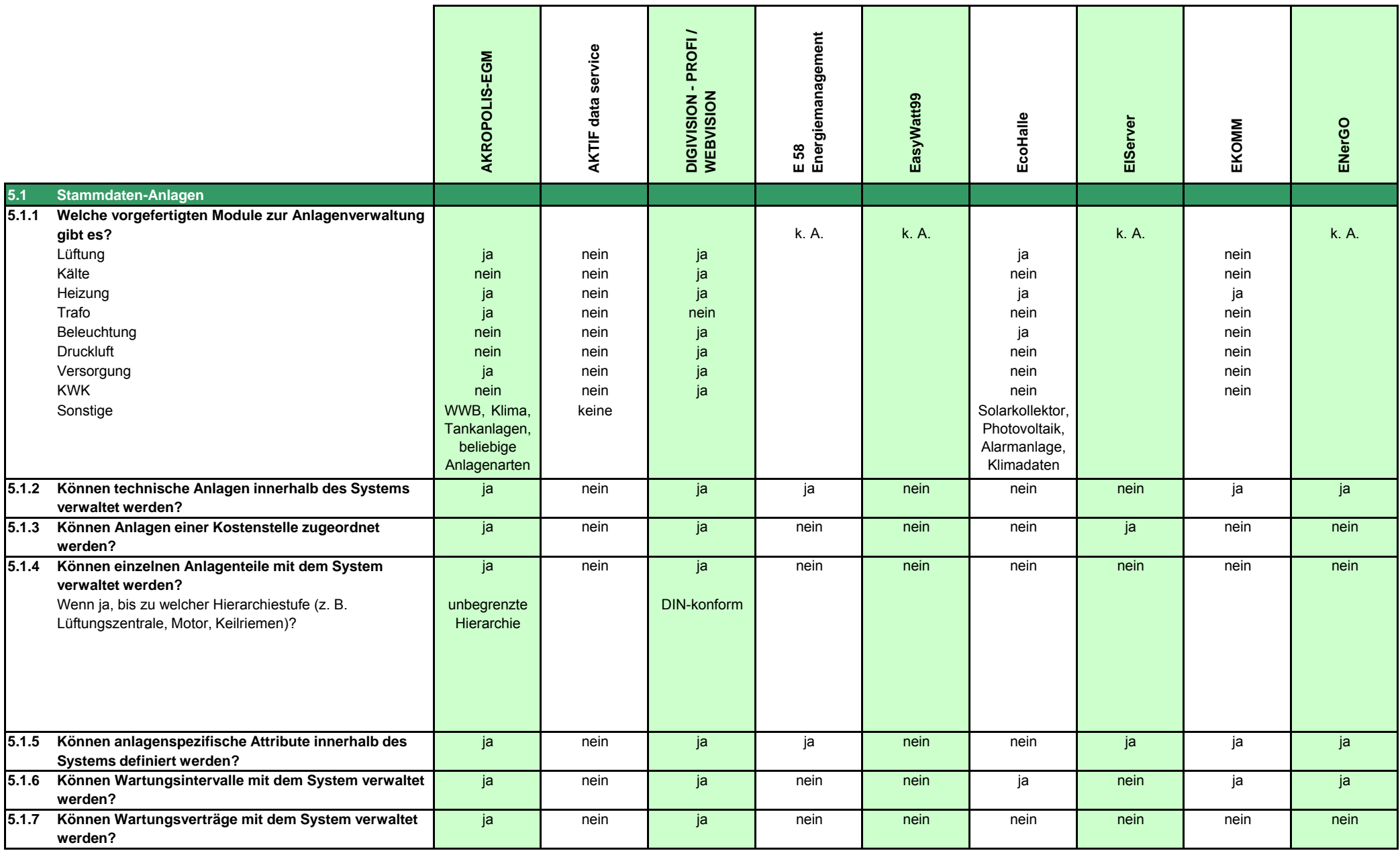

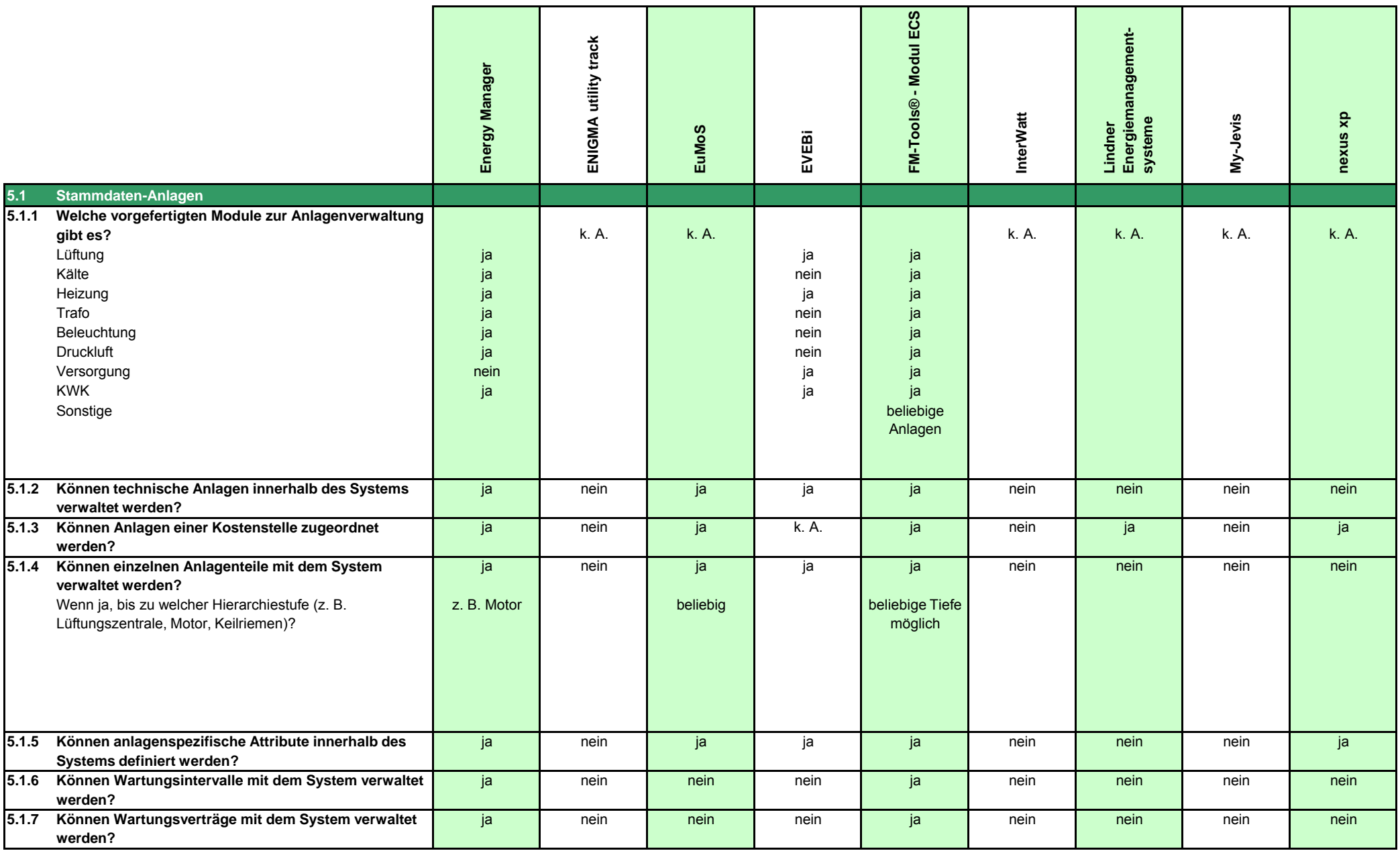

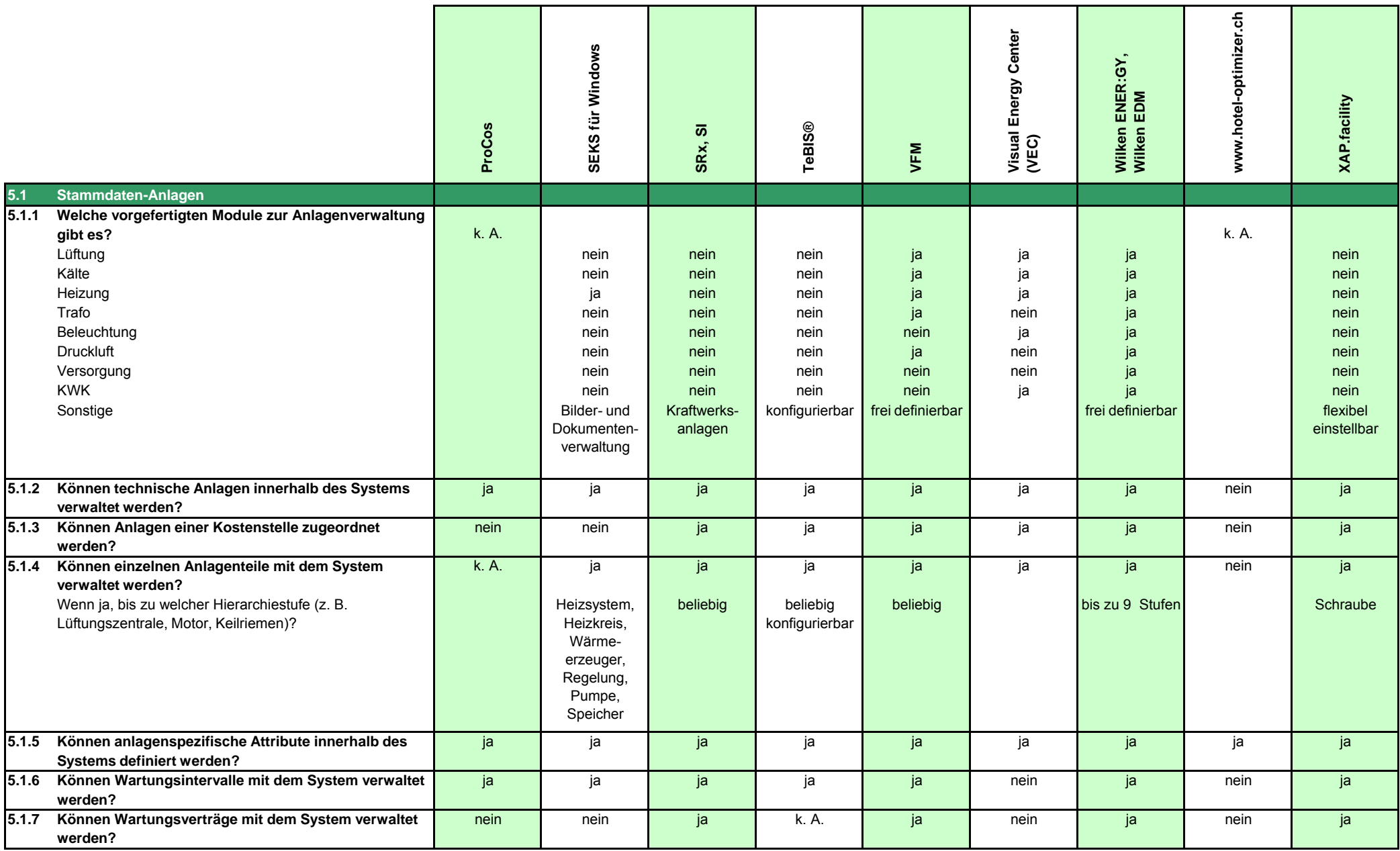

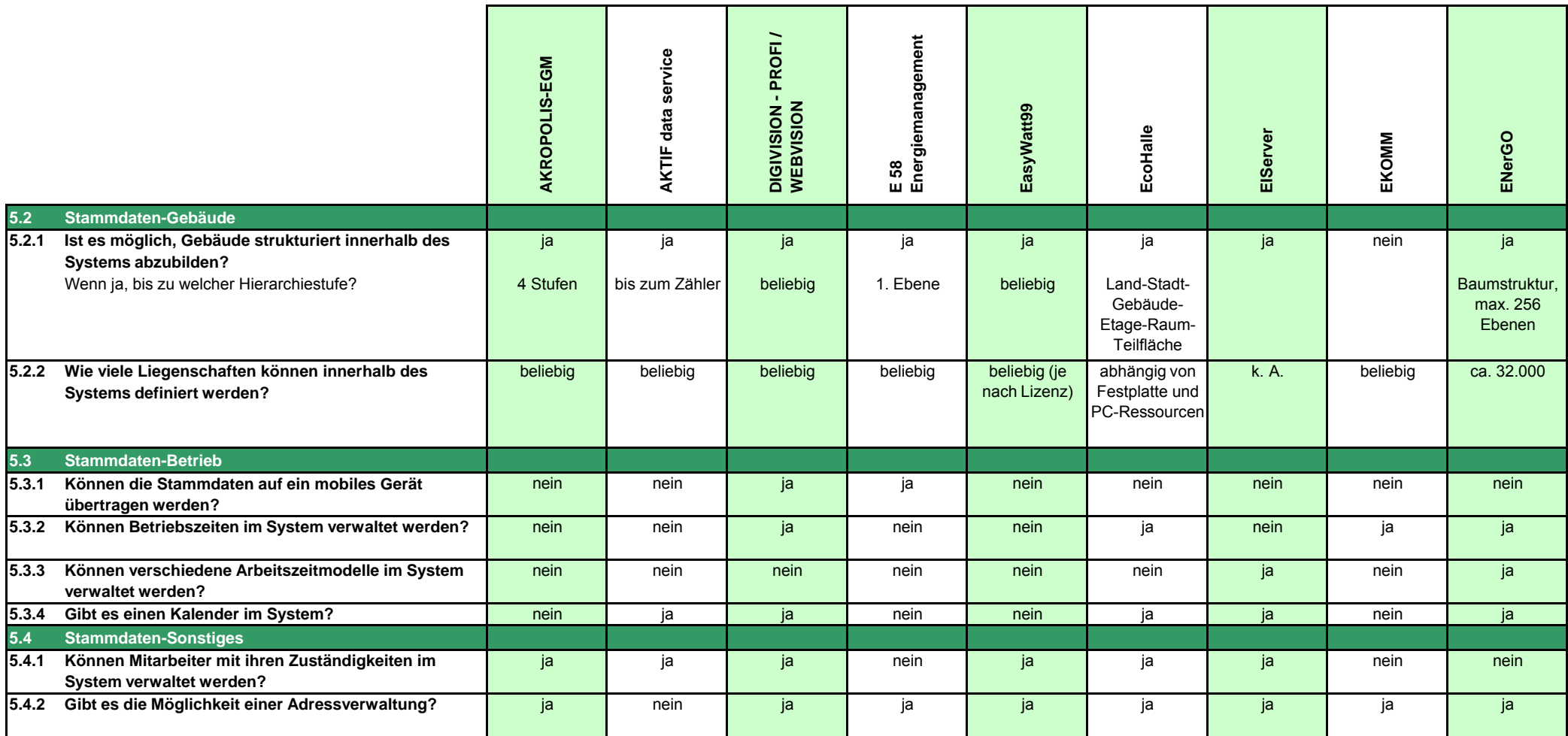

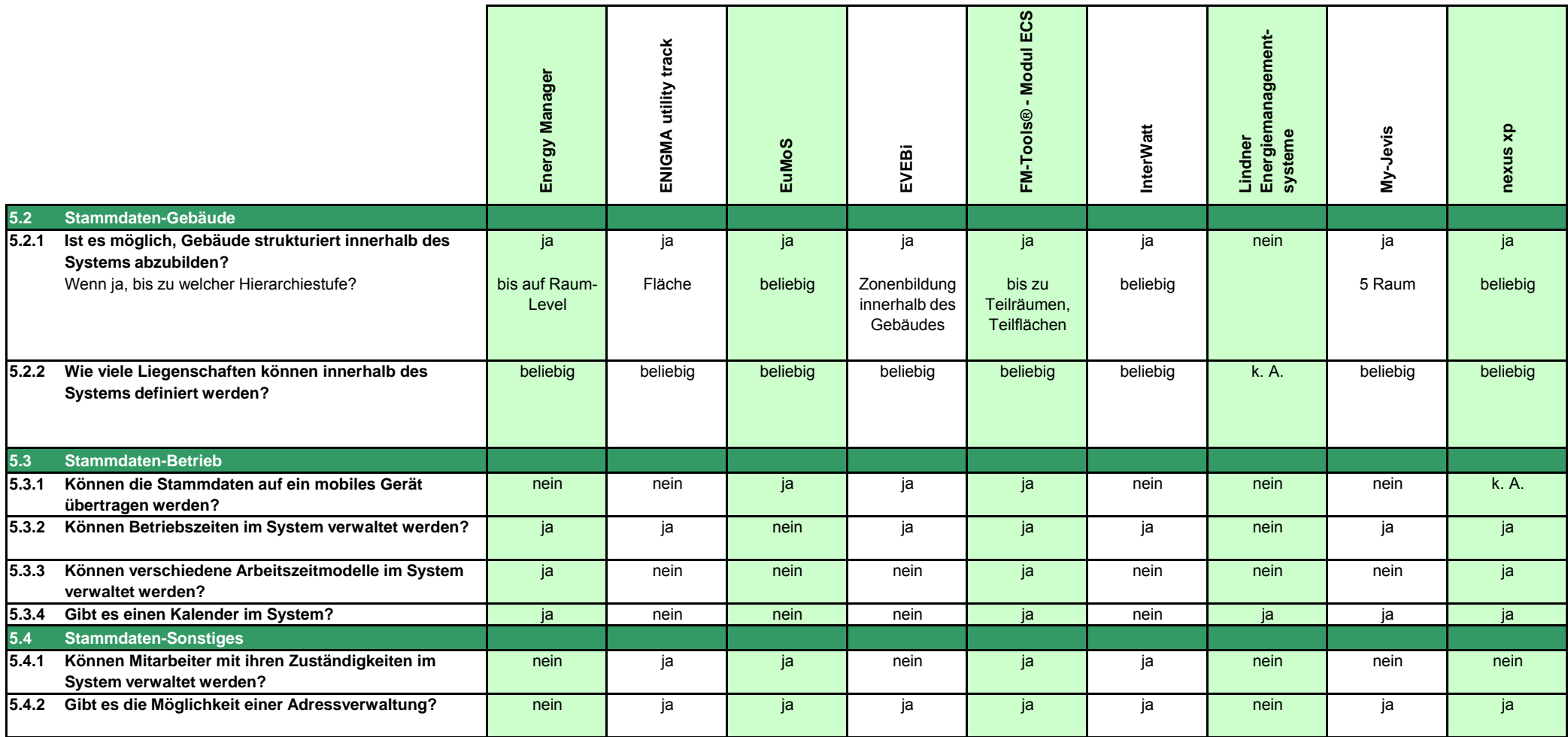

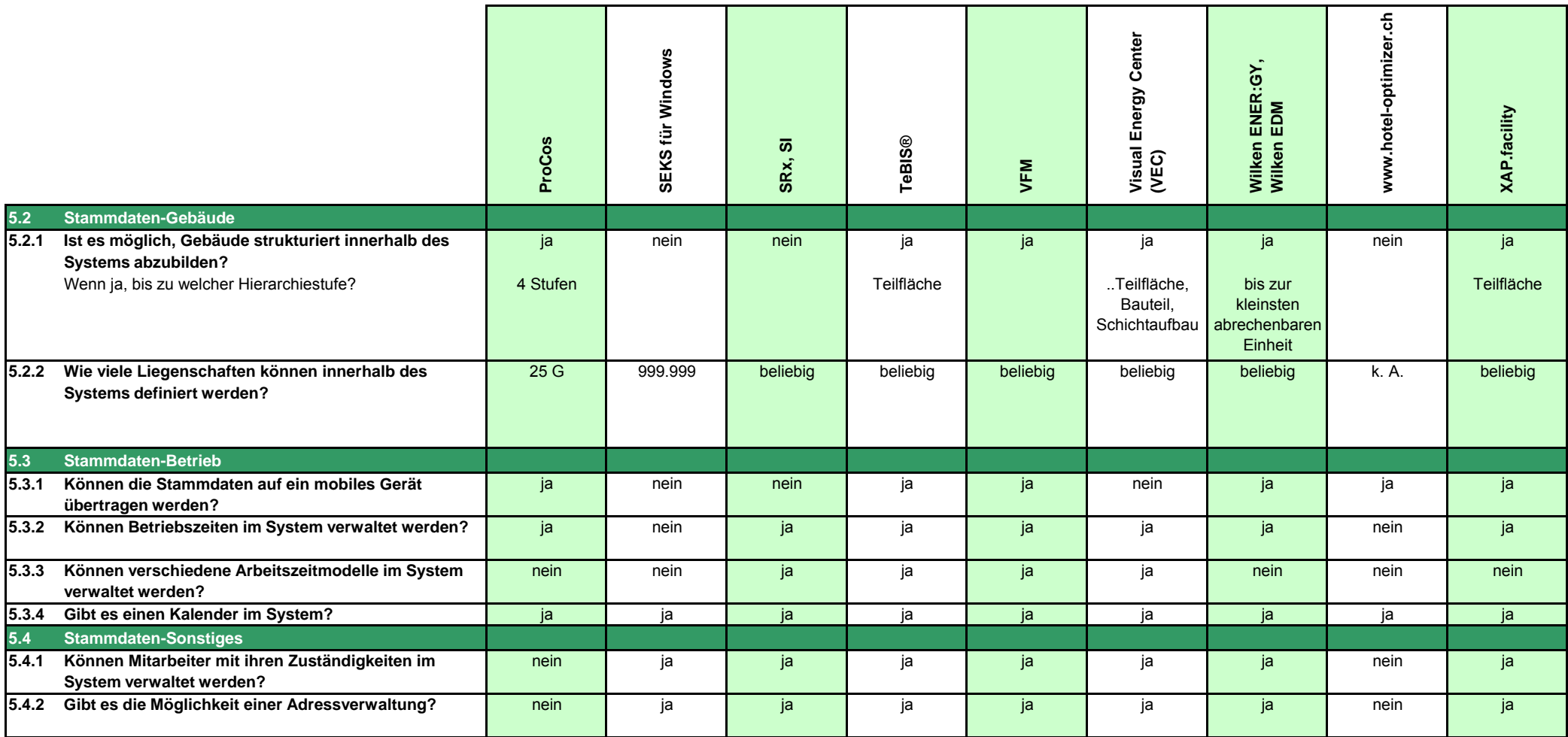

![](_page_34_Picture_382.jpeg)

![](_page_35_Picture_342.jpeg)

![](_page_36_Picture_406.jpeg)

![](_page_37_Picture_226.jpeg)

![](_page_38_Picture_235.jpeg)

![](_page_39_Picture_234.jpeg)

Marktstudie "Energiemanagement-Software"

# Teil II

Allgemeine Informationen zu den Produkten

Stand Oktober 2004

erstellt durch perpendo GmbH in Zusammenarbeit mit Energieagentur NRW

![](_page_40_Picture_5.jpeg)

![](_page_40_Picture_6.jpeg)

### **AKROPOLIS-EGM**

#### **typischer Einsatzbereich**

Energiecontrolling, Energiebewirtschaftung von Gebäuden

#### **Referenzen**

Stadt Aachen Stadt Bochum Stadt Freiburg Stadt Hagen Stadt Krefeld Stadt Mannheim Stadt Mönchengladbach Stadt Saarbrücken Stadt Solingen Kreis Aachen Landkreis Gießen Landkreis Kassel Rheinische Bahngesellschaft Düsseldorf SÜWAG Frankfurt Energieversorgung Offenbach Karstadt Warenhaus AG, Essen Quelle AG, Nürnberg

#### **Systemvoraussetzungen Server**

![](_page_41_Picture_177.jpeg)

#### **Systemvoraussetzungen Client**

![](_page_41_Picture_178.jpeg)

#### **Anzahl der Mitarbeiter gesamt (Softwareentwicklung)**

15 (12)

#### **Gründungsjahr des Unternehmens**

1991

#### **Portfolio des Unternehmens**

System- und Prozessanalyse, Systemdesign, Anwendungsentwicklung, Schulung, Hotline, Softwarepflege

#### **Weitere Dienstleistungen zum Thema Energiemanagement**

Datenerfassung, Energiekonzepte, Energieplanung, Energieeinkauf

![](_page_41_Picture_179.jpeg)

## **AKTIF data service**

#### **typischer Einsatzbereich**

Energielogistik, Bilanzkreismanagement, Handel, Vertrieb

#### **Referenzen**

Vattenfall Europe Mining AG LET, Menden BMR Service GmbH, Neuburg Energie Plus, Ulm Ensys AG, Frankfurt

#### **Systemvoraussetzungen Server**

![](_page_42_Picture_140.jpeg)

#### **Systemvoraussetzungen Client**

![](_page_42_Picture_141.jpeg)

#### **Anzahl der Mitarbeiter gesamt (Softwareentwicklung)**

20 (15)

#### **Gründungsjahr des Unternehmens**

1997

#### **Portfolio des Unternehmens**

Energiemanagement, Energielogistik

#### **Weitere Dienstleistungen zum Thema Energiemanagement**

Beratung, Service

![](_page_42_Picture_142.jpeg)

# **DIGIVISION - PROFI / WEBVISION**

#### **typischer Einsatzbereich**

Gebäudeautomation / -management

#### **Referenzen**

s. Referenzliste

#### **Systemvoraussetzungen Server**

![](_page_43_Picture_126.jpeg)

#### **Systemvoraussetzungen Client**

![](_page_43_Picture_127.jpeg)

#### **Anzahl der Mitarbeiter gesamt (Softwareentwicklung)**

150 (11)

#### **Gründungsjahr des Unternehmens**

1978

#### **Portfolio des Unternehmens**

Energieberatung, Planung, Ausführung

#### **Weitere Dienstleistungen zum Thema Energiemanagement**

Beratung, Planung, Ausführung

![](_page_43_Picture_128.jpeg)

# **E 58 Energiemanagement**

#### **typischer Einsatzbereich**

Energiemanagement für Kommunen, Institutionen, Betriebe

#### **Referenzen**

Stadt Weimar Stadt Schwäbisch Hall Hessen Energie KliBA Umweltministerium Sachsen-Anhalt

#### **Systemvoraussetzungen Server**

![](_page_44_Picture_136.jpeg)

#### **Systemvoraussetzungen Client**

![](_page_44_Picture_137.jpeg)

#### **Anzahl der Mitarbeiter gesamt (Softwareentwicklung)**

3 (3)

#### **Gründungsjahr des Unternehmens**

1986

#### **Portfolio des Unternehmens**

**Software** 

#### **Weitere Dienstleistungen zum Thema Energiemanagement**

Ersterfassung von Objekten, Schulungen

![](_page_44_Picture_138.jpeg)

### **EasyWatt99**

#### **typischer Einsatzbereich**

kommunales / kirchliches Energiemanagement

#### **Referenzen**

Seestadt Bremerhaven Energieagentur Oberfranken Energieagentur Schleswig-Holstein (Investitionsbank) Ev.-Luth. Kirchenkreis Angeln Stadtwerke Augsburg Stadt Koblenz Stadtverwaltung Neumünster

#### **Systemvoraussetzungen Server**

![](_page_45_Picture_143.jpeg)

#### **Systemvoraussetzungen Client**

![](_page_45_Picture_144.jpeg)

#### **Anzahl der Mitarbeiter gesamt (Softwareentwicklung)**

7 (5)

#### **Gründungsjahr des Unternehmens**

1997

#### **Portfolio des Unternehmens**

Software-Entwicklung im Bereich Energie + Umwelt

#### **Weitere Dienstleistungen zum Thema Energiemanagement**

Schulung, Beratung

![](_page_45_Picture_145.jpeg)

# **EcoHalle**

#### **typischer Einsatzbereich**

Energiespartechnik in Sporthallen, Schulen, Bürohäusern

#### **Referenzen**

Gemeinde Cunewalde Gemeinde Dullgow-Döberitz Schule für Physiotherapie Potsdam Gemeinde Zschadraß

#### **Systemvoraussetzungen Server**

![](_page_46_Picture_134.jpeg)

#### **Systemvoraussetzungen Client**

![](_page_46_Picture_135.jpeg)

#### **Anzahl der Mitarbeiter gesamt (Softwareentwicklung)**

12 (8)

#### **Gründungsjahr des Unternehmens**

1980

#### **Portfolio des Unternehmens**

individuelle Softwareentwicklung für PC-Netzwerke und Internet, Energiespartechnik, GLT

#### **Weitere Dienstleistungen zum Thema Energiemanagement**

keine

![](_page_46_Picture_136.jpeg)

# **EIServer**

#### **typischer Einsatzbereich**

Energiedatenerfassung / -verarbeitung

#### **Referenzen**

Walmart

#### **Systemvoraussetzungen Server**

![](_page_47_Picture_125.jpeg)

#### **Systemvoraussetzungen Client**

![](_page_47_Picture_126.jpeg)

#### **Anzahl der Mitarbeiter gesamt (Softwareentwicklung)**

k. A.

#### **Gründungsjahr des Unternehmens**

k. A.

#### **Portfolio des Unternehmens**

k. A.

#### **Weitere Dienstleistungen zum Thema Energiemanagement**

k. A.

![](_page_47_Picture_127.jpeg)

# **EKOMM**

#### **typischer Einsatzbereich**

Energiemanagement, Energiecontrolling

#### **Referenzen**

auf Anfrage

#### **Systemvoraussetzungen Server**

![](_page_48_Picture_124.jpeg)

#### **Systemvoraussetzungen Client**

![](_page_48_Picture_125.jpeg)

#### **Anzahl der Mitarbeiter gesamt (Softwareentwicklung)**

k. A.

#### **Gründungsjahr des Unternehmens**

1989

#### **Portfolio des Unternehmens**

k. A.

#### **Weitere Dienstleistungen zum Thema Energiemanagement**

Energiekonzepte, Beratung, Stromausschreibungen

![](_page_48_Picture_126.jpeg)

# **ENerGo**

#### **typischer Einsatzbereich**

Energiedatenerfassung, Kostenstellenauswertung, Energie-Controlling, Prozessoptimierung, Energieverbrauchsanalyse + -einsparung

#### **Referenzen**

Audi AG Volkswagen AG Migros Schweiz (Handel > 1000 Filialen) Roche Flughafen Köln-Bonn MAN Siemens AG weitere Kunden aus Industrie, Kommune, Universitätskliniken von Großanlagen bis kleineren mittelständischen Unternehmen

#### **Systemvoraussetzungen Server**

![](_page_49_Picture_155.jpeg)

#### **Systemvoraussetzungen Client**

![](_page_49_Picture_156.jpeg)

#### **Anzahl der Mitarbeiter gesamt (Softwareentwicklung)**

ca. 150 (26)

#### **Gründungsjahr des Unternehmens**

1976

#### **Portfolio des Unternehmens**

Europ. Systemhaus mit eigenen Hardware- und Software-Produkten, Dienstleistung, schlüsselfertige Gesamtsysteme

#### **Weitere Dienstleistungen zum Thema Energiemanagement**

Beratung, Planung, Projektierung, Hotline, Support

![](_page_49_Picture_157.jpeg)

### **Energy Manager**

#### **typischer Einsatzbereich**

Datenerfassung und -auswertung, Abrechnung, Höchstlastüberwachung, Lastvorhersage

#### **Referenzen**

auf Anfrage

#### **Systemvoraussetzungen Server**

![](_page_50_Picture_126.jpeg)

#### **Systemvoraussetzungen Client**

![](_page_50_Picture_127.jpeg)

#### **Anzahl der Mitarbeiter gesamt (Softwareentwicklung)**

ca. 40.000 weltweit (> 500)

#### **Gründungsjahr des Unternehmens**

1885

#### **Portfolio des Unternehmens**

Gebäude- und Industrieautomation, Facility Management, Contracting, Brandmelde- und Sicherheitssysteme

#### **Weitere Dienstleistungen zum Thema Energiemanagement**

Beratung, Installation kompletter Syteme, Monitoring und Controlling, Verbrauchsoptimierung

![](_page_50_Picture_128.jpeg)

# **ENIGMA utility track**

#### **typischer Einsatzbereich**

Ressourcenmanagement (Wärme, Strom, Wasser, Brennstoffe etc.)

#### **Referenzen**

Chocolats Halba

#### **Systemvoraussetzungen Server**

![](_page_51_Picture_123.jpeg)

#### **Systemvoraussetzungen Client**

![](_page_51_Picture_124.jpeg)

#### **Anzahl der Mitarbeiter gesamt (Softwareentwicklung)**

320 (14)

#### **Gründungsjahr des Unternehmens**

1997

#### **Portfolio des Unternehmens**

Anbieter im Markt des Integrierten Facility Management (IFM)

#### **Weitere Dienstleistungen zum Thema Energiemanagement**

Consulting, Betriebsoptimierung, Analysen, Planung Gebäudetechnik

![](_page_51_Picture_125.jpeg)

# **EuMoS**

#### **typischer Einsatzbereich**

Erfassung und Berichterstattung der Emission von CO2 und anderen Treibhausgasen

#### **Referenzen**

Wacker Chemie Erlus Baustoffe Leipa OMV

#### **Systemvoraussetzungen Server**

![](_page_52_Picture_133.jpeg)

#### **Systemvoraussetzungen Client**

![](_page_52_Picture_134.jpeg)

#### **Anzahl der Mitarbeiter gesamt (Softwareentwicklung)**

 $100 + 40(8)$ 

#### **Gründungsjahr des Unternehmens**

1989

#### **Portfolio des Unternehmens**

Beratung im Bereich Umwelt, Energie und Klimaschutz

#### **Weitere Dienstleistungen zum Thema Energiemanagement**

Beratung (Energieanlagen)

![](_page_52_Picture_135.jpeg)

# **EVEBi**

#### **typischer Einsatzbereich**

Energieberatung, Energiepass, Energiebedarfsnachweise, Bauphysik

#### **Referenzen**

k. A. bzw. a. A.

#### **Systemvoraussetzungen Server**

![](_page_53_Picture_124.jpeg)

#### **Systemvoraussetzungen Client**

![](_page_53_Picture_125.jpeg)

#### **Anzahl der Mitarbeiter gesamt (Softwareentwicklung)**

3 (2)

#### **Gründungsjahr des Unternehmens**

1988

#### **Portfolio des Unternehmens**

k. A.

#### **Weitere Dienstleistungen zum Thema Energiemanagement**

Energieberatung

![](_page_53_Picture_126.jpeg)

### **FM-Tools® - Modul ECS**

#### **typischer Einsatzbereich**

(Energie-)Bewirtschaftung von Liegenschaften und Gebäuden

#### **Referenzen**

Landeshauptstadt Hannover Landeshauptstadt Kiel Stadt Remscheid Stadt Bottrop Stadt Trier Stadt Bad Oeynhausen Stadt Steinfurt Stadt Radolfzell am Bodensee Stadt Delitzsch Stadt Straelen Gemeinde Recke

#### **Systemvoraussetzungen Server**

![](_page_54_Picture_157.jpeg)

#### **Systemvoraussetzungen Client**

![](_page_54_Picture_158.jpeg)

#### **Anzahl der Mitarbeiter gesamt (Softwareentwicklung)**

k. A.

#### **Gründungsjahr des Unternehmens**

1994

#### **Portfolio des Unternehmens**

Beratungs- und Softwareunternehmen im Bereich Liegenschafts-, Energie- und Gebäudemanagement

#### **Weitere Dienstleistungen zum Thema Energiemanagement**

Beratungsleistungen wie z. B. Konzepte, Analysen, eea®-Beratung für Kommunen

![](_page_54_Picture_159.jpeg)

### **InterWatt**

#### **typischer Einsatzbereich**

kommunales Energiemanagement, Energiemanagement in Filialbetrieben

#### **Referenzen**

keine

#### **Systemvoraussetzungen Server**

![](_page_55_Picture_123.jpeg)

#### **Systemvoraussetzungen Client**

![](_page_55_Picture_124.jpeg)

#### **Anzahl der Mitarbeiter gesamt (Softwareentwicklung)**

7 (5)

#### **Gründungsjahr des Unternehmens**

1997

#### **Portfolio des Unternehmens**

Software-Entwicklung im Bereich Energie & Umwelt

#### **Weitere Dienstleistungen zum Thema Energiemanagement**

Schulung, Beratung

![](_page_55_Picture_125.jpeg)

### **Lindner Energiemanagementsysteme**

#### **typischer Einsatzbereich**

Lastspitzensenkung, Intelligentes Energiemanagement, Energiedaten- / Kostenstellenerfassung

#### **Referenzen**

Stadtwerke Brühl WAZ Mediengruppe Humana Milchunion ThyssenKrupp Electrical Steel

...

#### **Systemvoraussetzungen Server**

![](_page_56_Picture_142.jpeg)

#### **Systemvoraussetzungen Client**

![](_page_56_Picture_143.jpeg)

#### **Anzahl der Mitarbeiter gesamt (Softwareentwicklung)**

5 (2)

#### **Gründungsjahr des Unternehmens**

1997

#### **Portfolio des Unternehmens**

Herstellung und Inbetriebnahme von Energiemanagementsystemen, kundenspezifische Lösungen

#### **Weitere Dienstleistungen zum Thema Energiemanagement**

Vertragsberatung, Messungen und Analysen, Netzqualität, Blindleistungskompensation

![](_page_56_Picture_144.jpeg)

# **My-Jevis**

#### **typischer Einsatzbereich**

Visualisierung von Energie- und Betriebsdaten. Das System besteht aus einem Internet Portal und Datenloggern, die tägl. ausgelesen werden.

#### **Referenzen**

TEAG Phoenix AG Kaufland

#### **Systemvoraussetzungen Server**

![](_page_57_Picture_132.jpeg)

#### **Systemvoraussetzungen Client**

![](_page_57_Picture_133.jpeg)

#### **Anzahl der Mitarbeiter gesamt (Softwareentwicklung)**

![](_page_57_Picture_134.jpeg)

#### **Gründungsjahr des Unternehmens**

2001

#### **Portfolio des Unternehmens**

Energiedienstleistungen

#### **Weitere Dienstleistungen zum Thema Energiemanagement**

Spitzenlastoptimierung Elektro

![](_page_57_Picture_135.jpeg)

### **nexus xp**

#### **typischer Einsatzbereich**

Energiedatenerfassung, -bewertung, -aufteilung, -abrechnung

#### **Referenzen**

JTI Trier Grace Worms Burda Druck Offenburg ABB Bobingen

#### **Systemvoraussetzungen Server**

![](_page_58_Picture_132.jpeg)

#### **Systemvoraussetzungen Client**

![](_page_58_Picture_133.jpeg)

### **Anzahl der Mitarbeiter gesamt (Softwareentwicklung)**

45 (10)

#### **Gründungsjahr des Unternehmens**

1991

#### **Portfolio des Unternehmens**

k. A.

#### **Weitere Dienstleistungen zum Thema Energiemanagement**

Beratung, Service

![](_page_58_Picture_134.jpeg)

# **ProCoS**

#### **typischer Einsatzbereich**

Lastmanagement, Bezugsprognose, Lastkontrolle

#### **Referenzen**

Stadtwerke Osnabrück Bayer AG, Leverkusen Degussa, Hanau Infracor, Marl Stadtwerke Zeven

#### **Systemvoraussetzungen Server**

![](_page_59_Picture_138.jpeg)

#### **Systemvoraussetzungen Client**

![](_page_59_Picture_139.jpeg)

#### **Anzahl der Mitarbeiter gesamt (Softwareentwicklung)**

49 (15)

#### **Gründungsjahr des Unternehmens**

1972 (Mutterhaus)

#### **Portfolio des Unternehmens**

Fernwirktechnik, Zählerfernauslesung, Prozessleitsysteme, Projektierung, Beratung, Schulung

#### **Weitere Dienstleistungen zum Thema Energiemanagement**

Zählerfernauslesung, Prognose über KNN, Projektierung

![](_page_59_Picture_140.jpeg)

### **SEKS für Windows**

#### **typischer Einsatzbereich**

Energiecontrolling, Energiebericht, Gebäudemanagement

#### **Referenzen**

Landeshauptstadt Stuttgart Heilbronn Karlsruhe Augsburg Esslingen Nürtingen Waiblingen ...

#### **Systemvoraussetzungen Server**

![](_page_60_Picture_148.jpeg)

#### **Systemvoraussetzungen Client**

![](_page_60_Picture_149.jpeg)

#### **Anzahl der Mitarbeiter gesamt (Softwareentwicklung)**

4 (3)

#### **Gründungsjahr des Unternehmens**

1990

#### **Portfolio des Unternehmens**

Softwareentwicklung, Schulung

#### **Weitere Dienstleistungen zum Thema Energiemanagement**

Anwendertagungen, Präsentationen

![](_page_60_Picture_150.jpeg)

# **SRx Datenmanagementsystem, SI Betriebsführungss.**

#### **typischer Einsatzbereich**

Energiecontrolling, Energieberichte

#### **Referenzen**

Roche, Mannheim Stahlwerke Bremen

#### **Systemvoraussetzungen Server**

![](_page_61_Picture_126.jpeg)

#### **Systemvoraussetzungen Client**

![](_page_61_Picture_127.jpeg)

#### **Anzahl der Mitarbeiter gesamt (Softwareentwicklung)**

60 (12)

#### **Gründungsjahr des Unternehmens**

1985

#### **Portfolio des Unternehmens**

Energiemanagementsystem, Betriebsführungssysteme

#### **Weitere Dienstleistungen zum Thema Energiemanagement**

Einsatzoptimierung, Energieportal, Lastprognose etc.

![](_page_61_Picture_128.jpeg)

### **TeBIS®**

#### **typischer Einsatzbereich**

Messdatenerfassung, Archivierung, Berichtswesen in Prozessindustrie, Verfahrenstechnische Industrie

#### **Referenzen**

DaimlerChrysler (4x) Stadtwerke Karlsruhe MVV Mannheim 3x Biomassekraftwerk MVV E.ON Gruppe Süd Kraftwerke Schering AG, Bergkamen Holsten AG, Hamburg Brau + Brunnen, Dortmund AVA Augsburg hanseWasser, Bremen Hamburger Stadtentwässerung Exxon (4x) Klinikum Freiburg

#### **Systemvoraussetzungen Server**

![](_page_62_Picture_162.jpeg)

#### **Systemvoraussetzungen Client**

![](_page_62_Picture_163.jpeg)

#### **Anzahl der Mitarbeiter gesamt (Softwareentwicklung)**

15 (5)

#### **Gründungsjahr des Unternehmens**

1980

#### **Portfolio des Unternehmens**

technische Informationsverarbeitung außer CAD

#### **Weitere Dienstleistungen zum Thema Energiemanagement**

keine

![](_page_62_Picture_164.jpeg)

### **VFM**

#### **typischer Einsatzbereich**

Instandhaltung, Facility Management

#### **Referenzen**

siehe Homepage

#### **Systemvoraussetzungen Server**

![](_page_63_Picture_123.jpeg)

#### **Systemvoraussetzungen Client**

![](_page_63_Picture_124.jpeg)

#### **Anzahl der Mitarbeiter gesamt (Softwareentwicklung)**

35 (16)

#### **Gründungsjahr des Unternehmens**

1987

#### **Portfolio des Unternehmens**

Instandhaltung, FM

#### **Weitere Dienstleistungen zum Thema Energiemanagement**

keine

![](_page_63_Picture_125.jpeg)

# **Visual Energy Center (VEC)**

#### **typischer Einsatzbereich**

Datenerfassung und Controlling, Energieberatung, Sollwertermittlung, dynamische Simulation, Störungsmanagement

#### **Referenzen**

Stadt Offenburg DS-Plan ZF-Sachs Universität Stuttgart Stadt Bad Homburg

#### **Systemvoraussetzungen Server**

![](_page_64_Picture_138.jpeg)

#### **Systemvoraussetzungen Client**

![](_page_64_Picture_139.jpeg)

#### **Anzahl der Mitarbeiter gesamt (Softwareentwicklung)**

10 (4)

#### **Gründungsjahr des Unternehmens**

2000

#### **Portfolio des Unternehmens**

Systeme / Dienstleistung: Energieberatung, Energiecontrolling, Energiemanagement

#### **Weitere Dienstleistungen zum Thema Energiemanagement**

Schulungen

![](_page_64_Picture_140.jpeg)

# **Wilken ENER:GY, Wilken EDM**

#### **typischer Einsatzbereich**

Energieversorger, Händler, Wärmeabrechner, Dienstleister

#### **Referenzen**

Stadtwerke Amberg Stadtwerke Elmshorn KEV Schleiden Stadtwerke Pforzheim

#### **Systemvoraussetzungen Server**

![](_page_65_Picture_132.jpeg)

#### **Systemvoraussetzungen Client**

![](_page_65_Picture_133.jpeg)

#### **Anzahl der Mitarbeiter gesamt (Softwareentwicklung)**

175 (80)

#### **Gründungsjahr des Unternehmens**

1977

#### **Portfolio des Unternehmens**

Energie, Kartenabrechnung, Rechnungswesen

#### **Weitere Dienstleistungen zum Thema Energiemanagement**

Rechenzentrumsbetrieb, Energiedatenmanagement

![](_page_65_Picture_134.jpeg)

### **www.hotel-optimizer.ch**

#### **typischer Einsatzbereich**

Ressourcenmanagement (Energie, Wasser, Abfall) für Hotellerie

#### **Referenzen**

siehe Website

#### **Systemvoraussetzungen Server**

![](_page_66_Picture_123.jpeg)

#### **Systemvoraussetzungen Client**

![](_page_66_Picture_124.jpeg)

#### **Anzahl der Mitarbeiter gesamt (Softwareentwicklung)**

320 (14)

#### **Gründungsjahr des Unternehmens**

1997

#### **Portfolio des Unternehmens**

Anbieter IFM Integriertes Facility Management

#### **Weitere Dienstleistungen zum Thema Energiemanagement**

Consulting, Betriebsoptimierung, Analysen, Energiekonzepte

![](_page_66_Picture_125.jpeg)

# **XAP.facility**

#### **typischer Einsatzbereich**

Verbrauchsverteilung, Kostenverteilung (Billing)

#### **Referenzen**

Fraport (Flughafen Frankfurt) ECE Projektmanagement im Bereich Facility Management

#### **Systemvoraussetzungen Server**

![](_page_67_Picture_126.jpeg)

#### **Systemvoraussetzungen Client**

![](_page_67_Picture_127.jpeg)

#### **Anzahl der Mitarbeiter gesamt (Softwareentwicklung)**

ca. 60 (13)

#### **Gründungsjahr des Unternehmens**

1994

#### **Portfolio des Unternehmens**

Billingsoftware für Ver- und Entsorgungsunternehmen, Messdienste

#### **Weitere Dienstleistungen zum Thema Energiemanagement**

keine

![](_page_67_Picture_128.jpeg)